## **SUPPLEMENTARY MATERIALS FOR "WEIGHTED MULTIPLE TESTING PROCEDURES IN GENOME-WIDE ASSOCIATION STUDIES"**

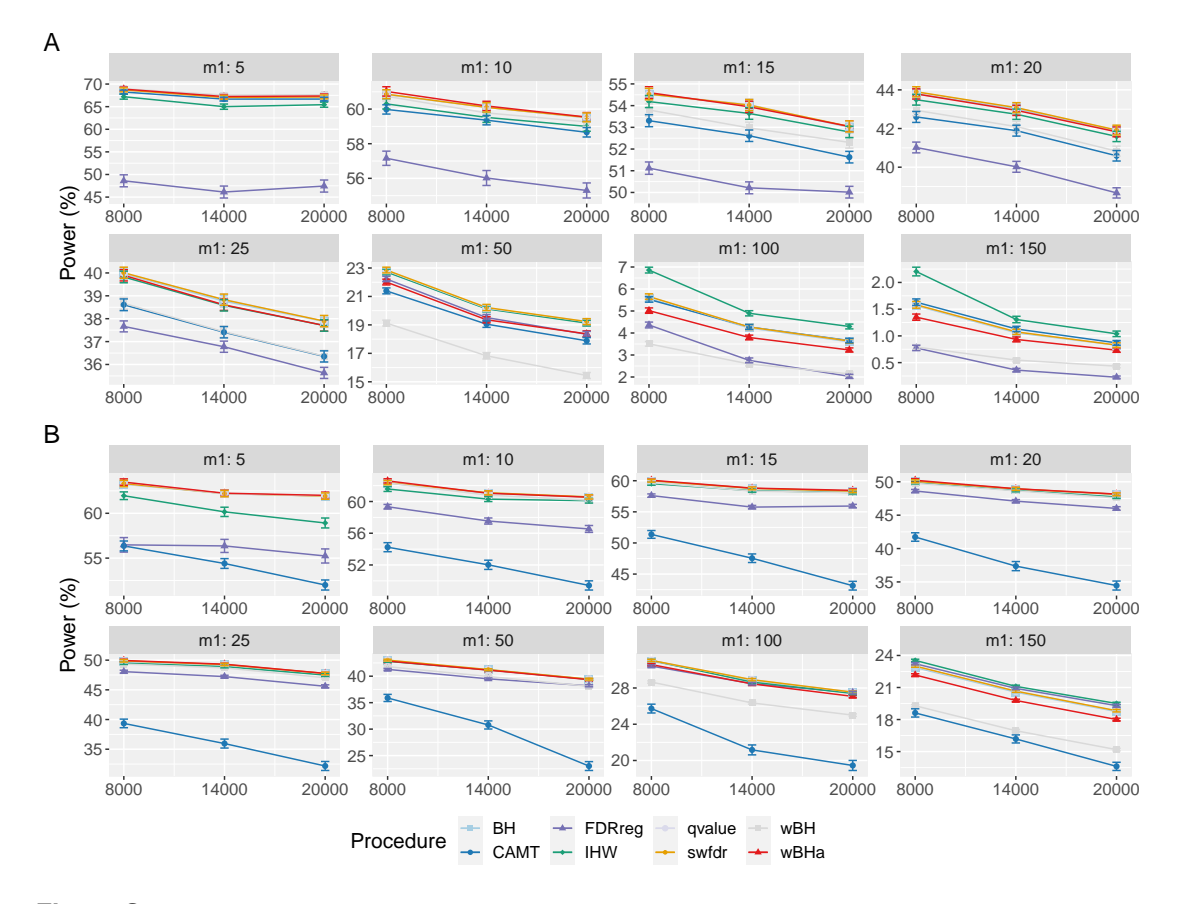

**Figure S1.** Overall power comparison in scenario 2, with independent markers ( $\rho = 0$ ), for different *m* and *m*<sup>1</sup> values. Panels A and B display results for quantitative and binary traits, respectively. Vertical bars illustrate standard errors.

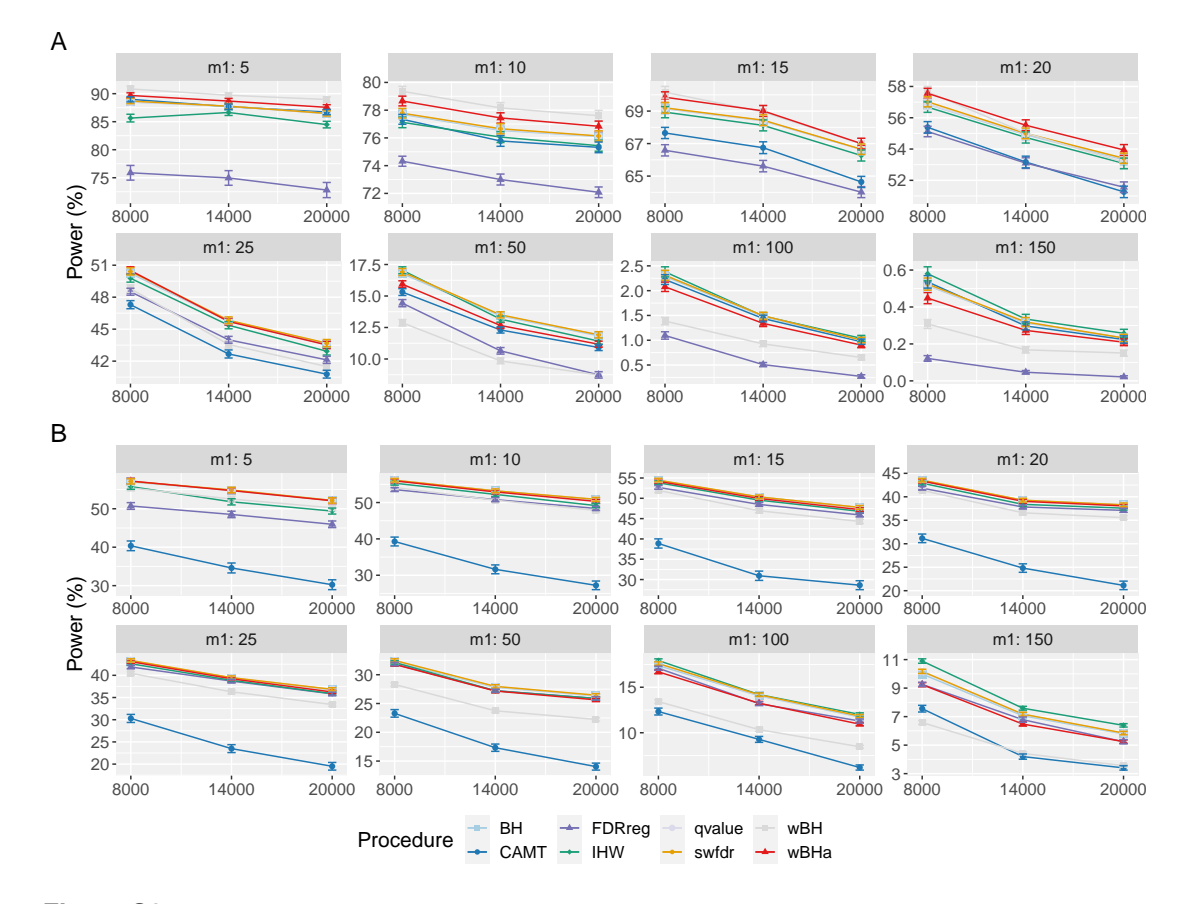

**Figure S2.** Overall power comparison in scenario 3, with independent markers ( $\rho = 0$ ), for different *m* and *m*<sup>1</sup> values. Panels A and B display results for quantitative and binary traits, respectively. Vertical bars illustrate standard errors.

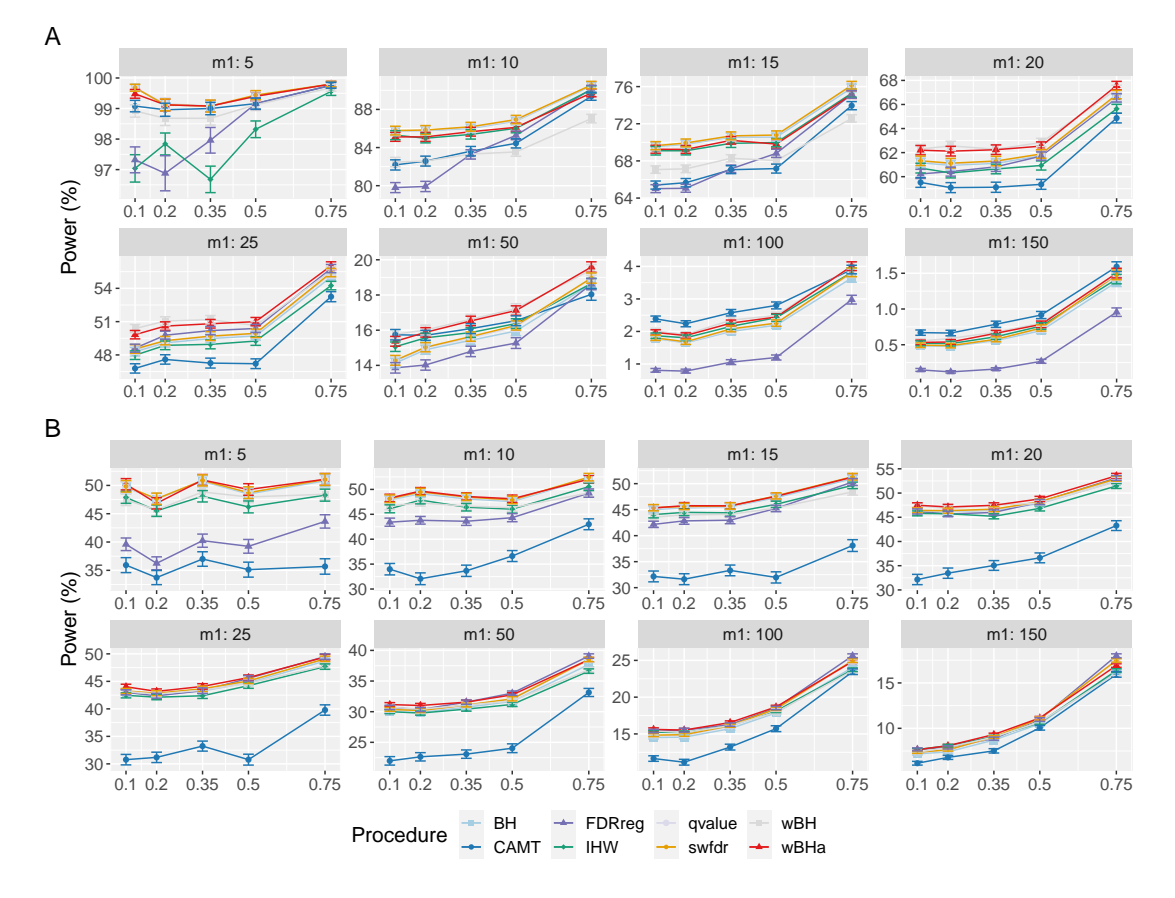

**Figure S3.** Overall power comparison in scenario 1, with correlated markers, for different  $\rho$  and  $m_1$ values with  $m = 8000$ . Panels A and B display results for quantitative and binary traits, respectively. Vertical bars illustrate standard errors.

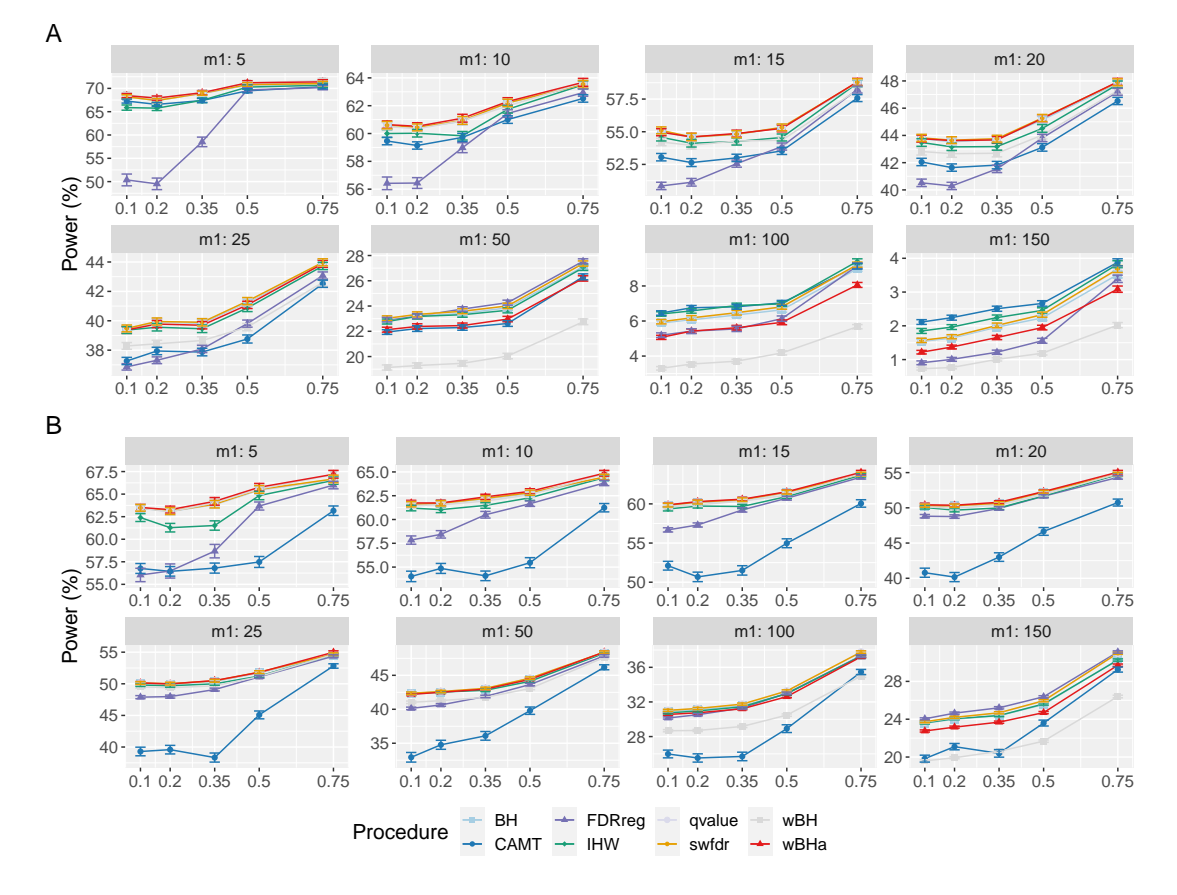

**Figure S4.** Overall power comparison in scenario 2, with correlated markers, for different  $\rho$  and  $m_1$ values with  $m = 8000$ . Panels A and B display results for quantitative and binary traits, respectively. Vertical bars illustrate standard errors.

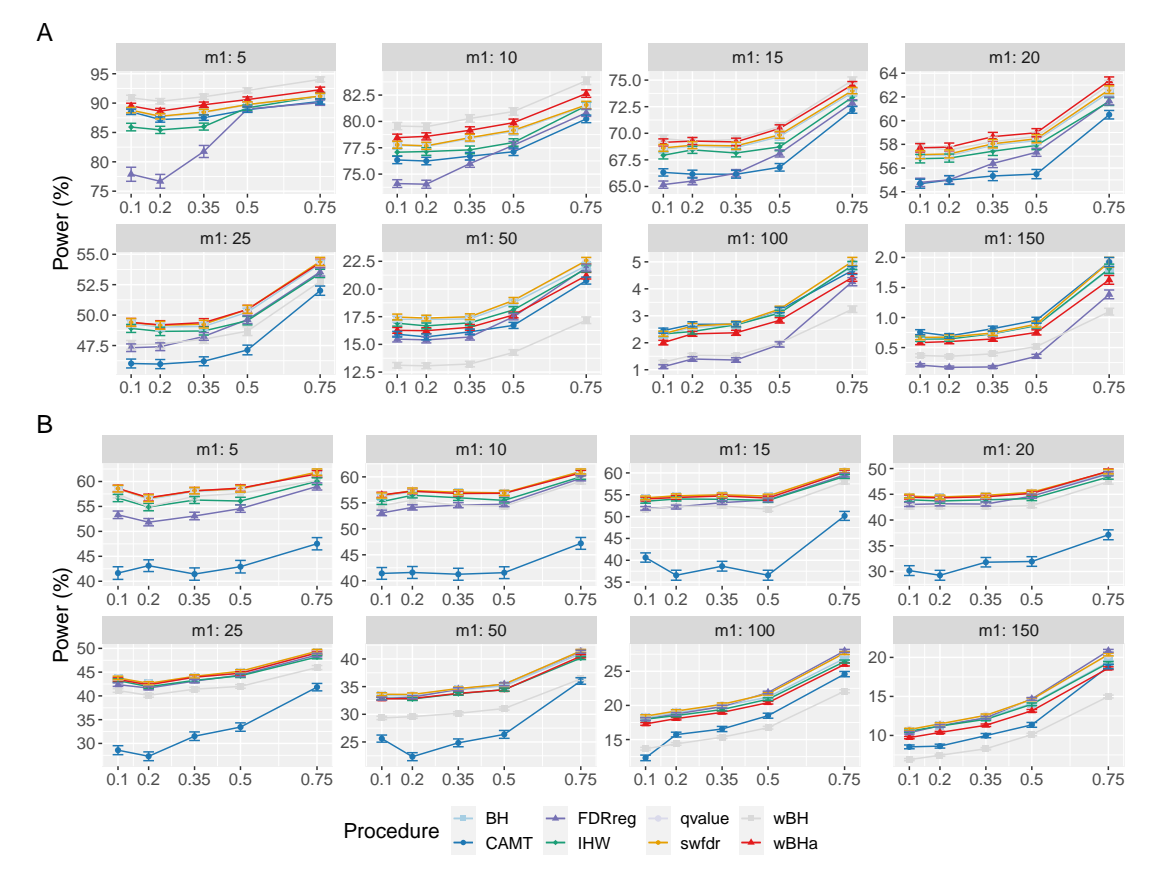

**Figure S5.** Overall power comparison in scenario 3, with correlated markers, for different  $\rho$  and  $m_1$ values with  $m = 8000$ . Panels A and B display results for quantitative and binary traits, respectively. Vertical bars illustrate standard errors.

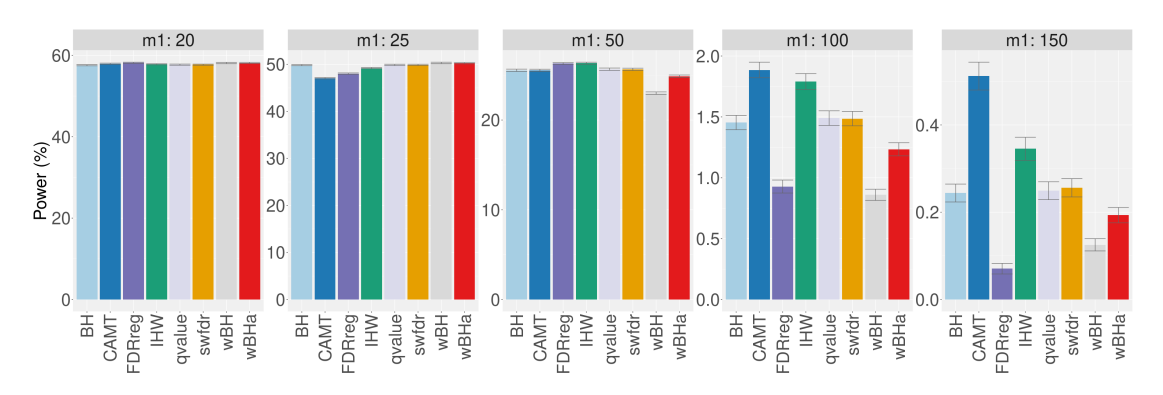

**Figure S6.** Overall power comparison in scenario 2, with simulations based on real data, for different *m*<sup>1</sup> values. Vertical bars illustrate standard errors.

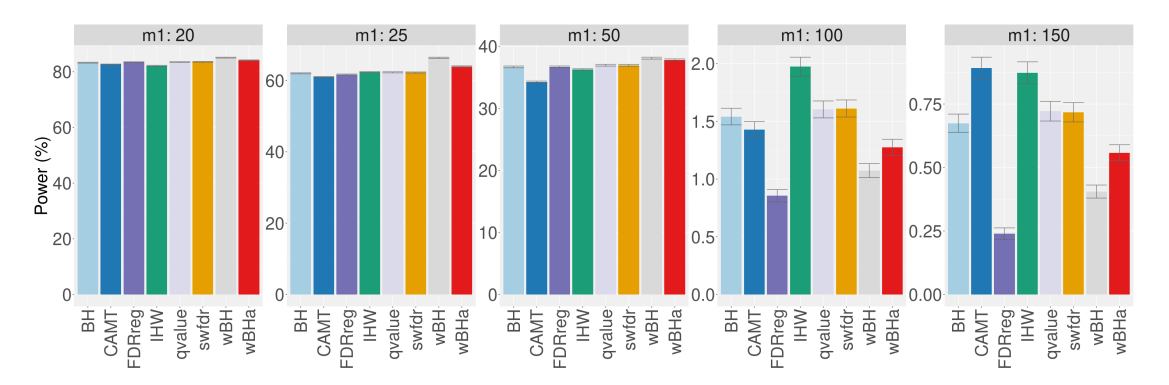

Figure S7. Overall power comparison in scenario 3, with simulations based on real data, for different *m*<sup>1</sup> values. Vertical bars illustrate standard errors.

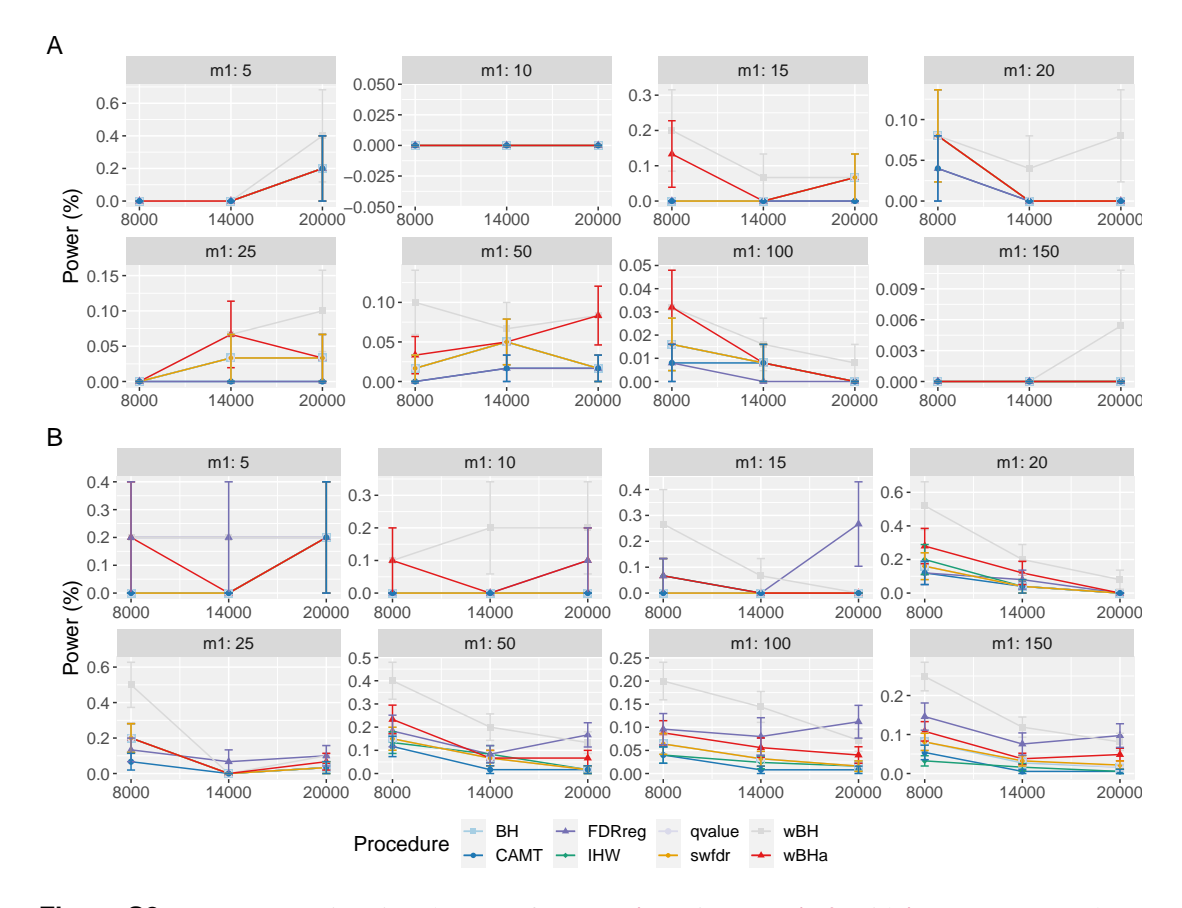

**Figure S8.** Power comparison in subgroup of **rare variants** in scenario 2, with independent markers  $(\rho = 0)$ , for different *m* and *m*<sub>1</sub> values. Panels A and B display results for quantitative and binary traits, respectively. Vertical bars illustrate standard errors.

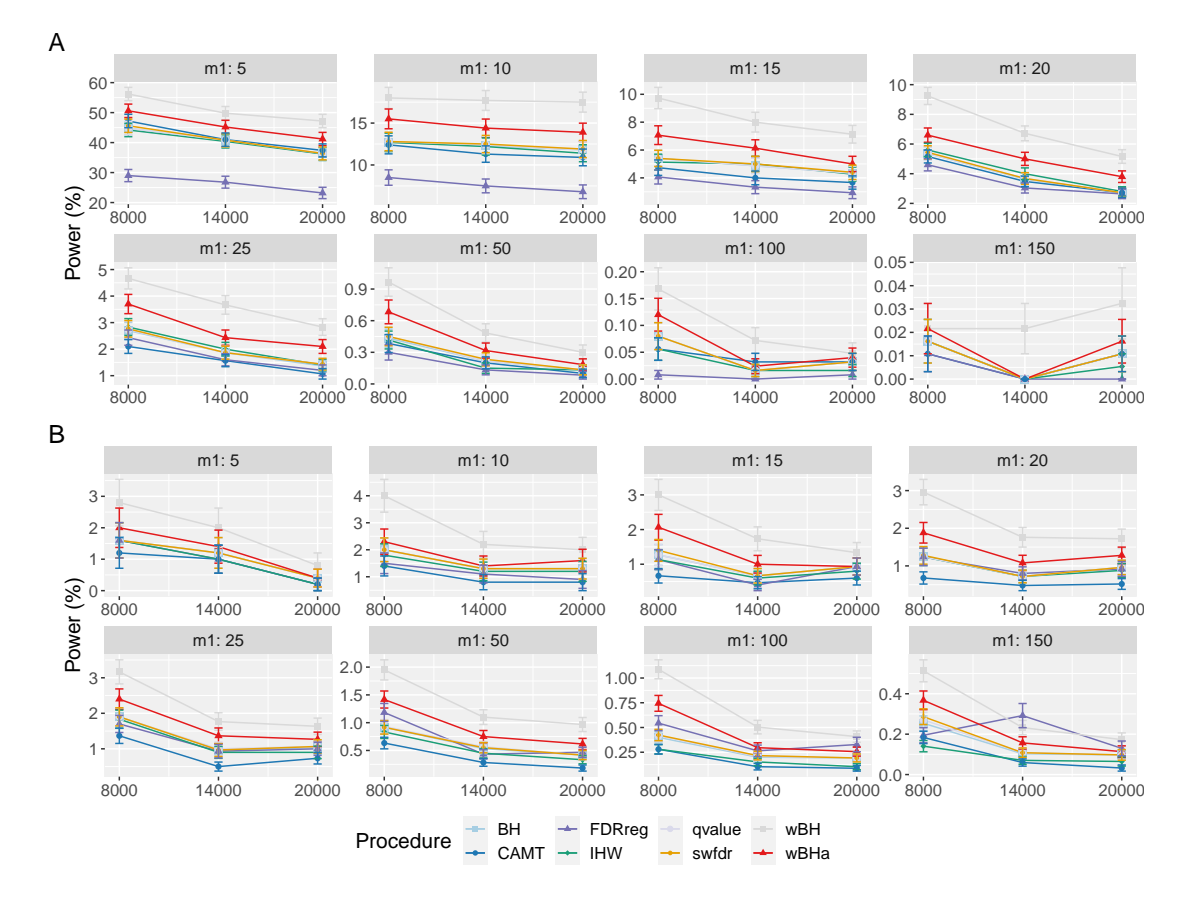

**Figure S9.** Power comparison in subgroup of **rare variants** in scenario 3, with independent markers  $(\rho = 0)$ , for different *m* and  $m_1$  values. Panels A and B display results for quantitative and binary traits, respectively. Vertical bars illustrate standard errors.

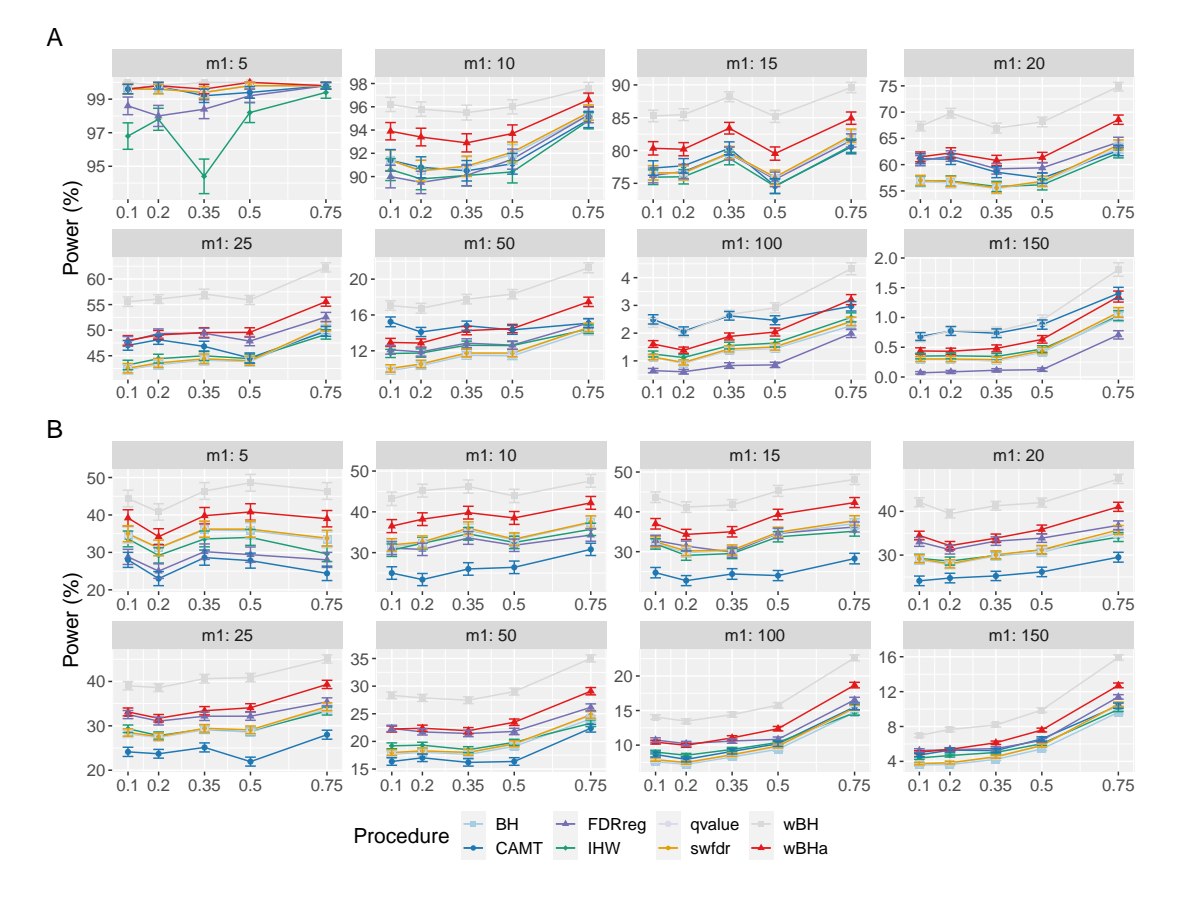

**Figure S10.** Power comparison in subgroup of **rare variants** in scenario 1, with correlated markers, for different  $\rho$  and  $m_1$  values with  $m = 8000$ . Panels A and B display results for quantitative and binary traits, respectively. Vertical bars illustrate standard errors.

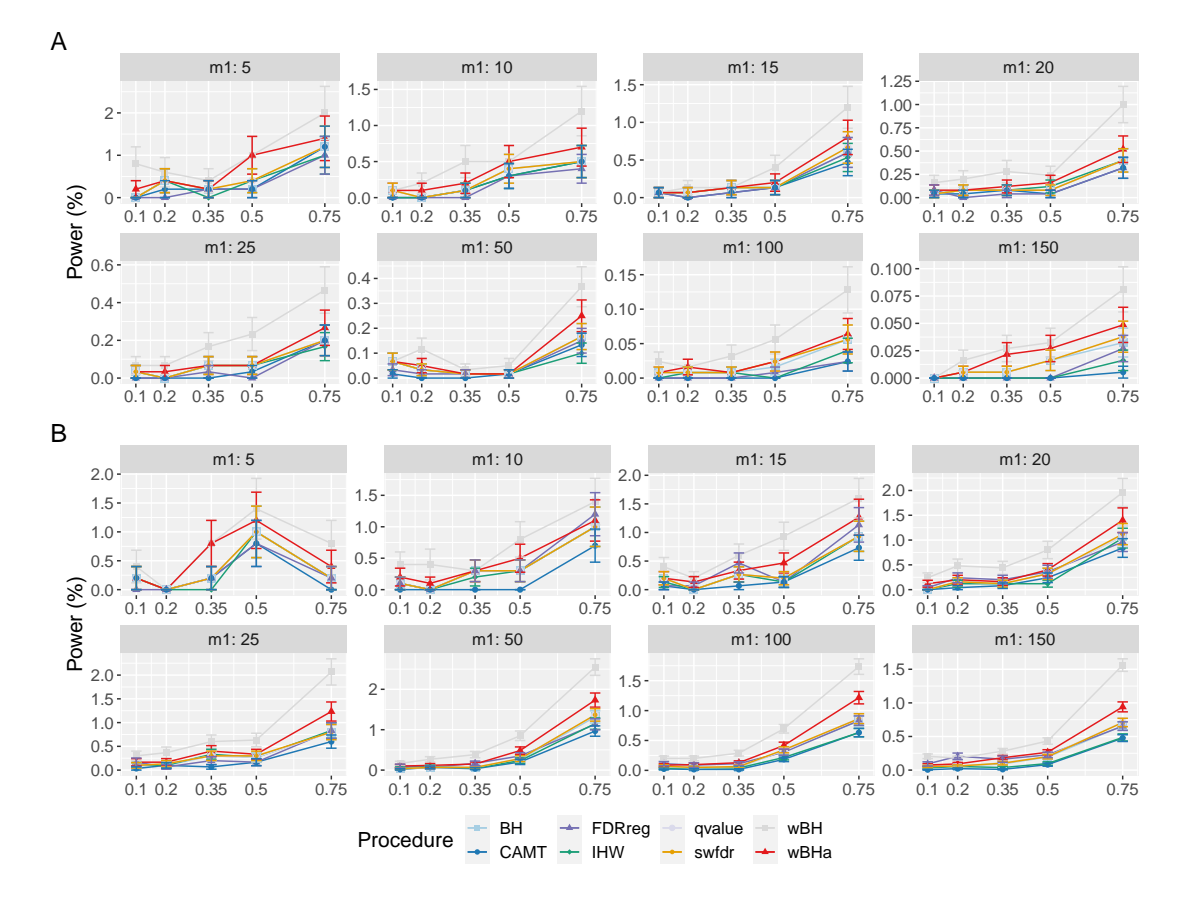

**Figure S11.** Power comparison in subgroup of **rare variants** in scenario 2, with correlated markers, for different  $\rho$  and  $m_1$  values with  $m = 8000$ . Panels A and B display results for quantitative and binary traits, respectively. Vertical bars illustrate standard errors.

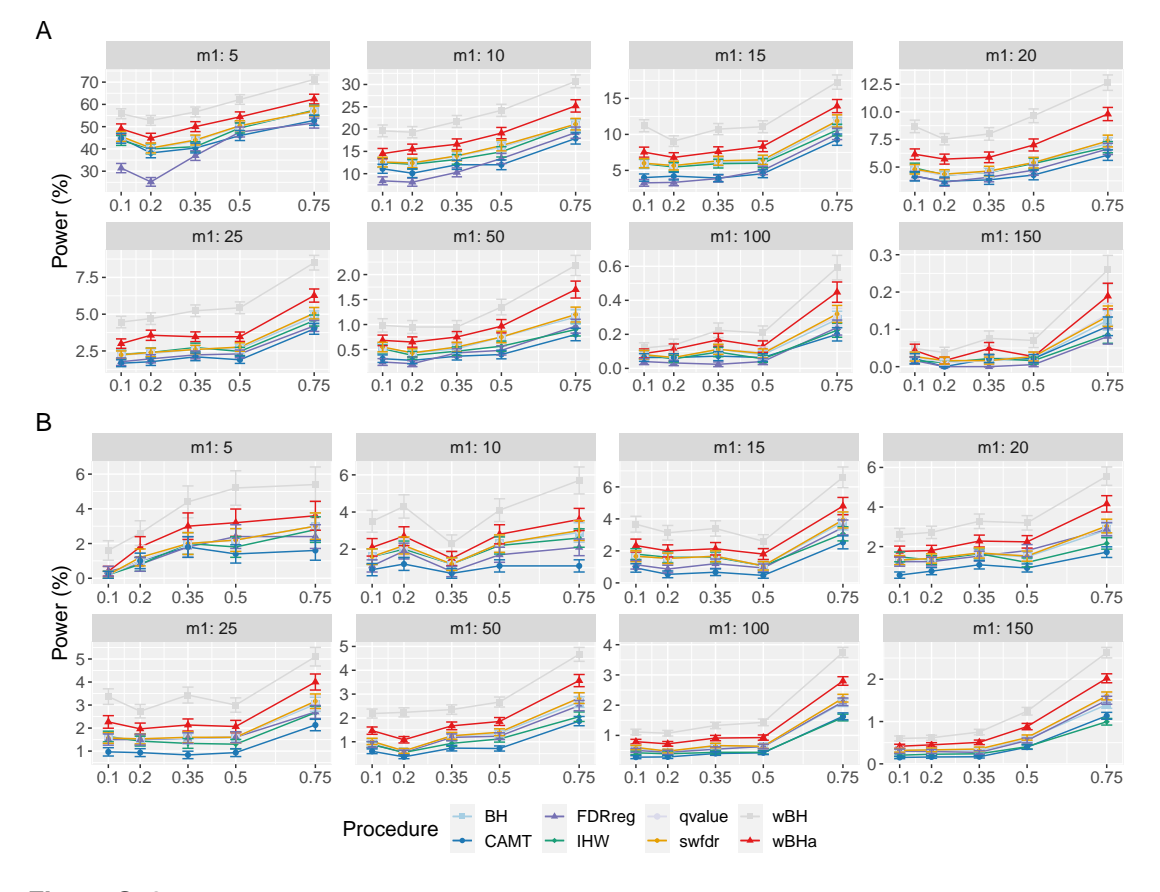

Figure S12. Power comparison in subgroup of rare variants in scenario 3, with correlated markers, for different  $\rho$  and  $m_1$  values with  $m = 8000$ . Panels A and B display results for quantitative and binary traits, respectively. Vertical bars illustrate standard errors.

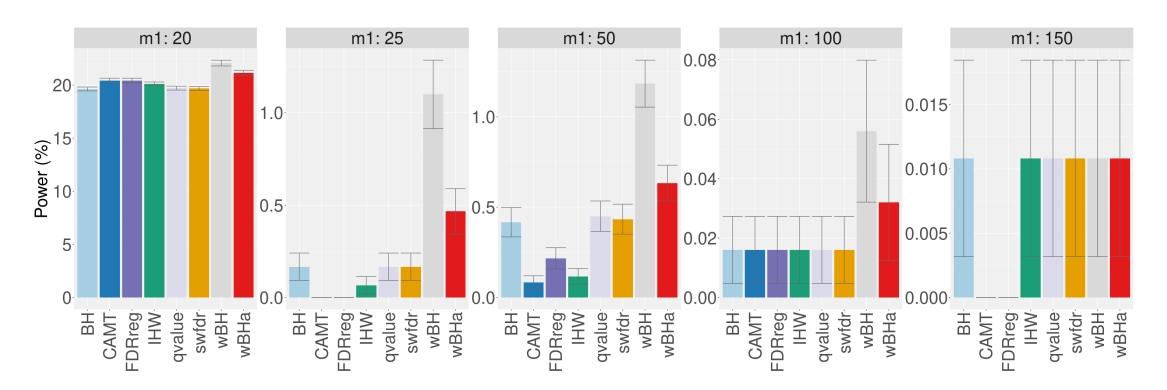

**Figure S13.** Power comparison in subgroup of **rare variants** in scenario 2, with simulations based on real data, for different  $m_1$  values. Vertical bars illustrate standard errors.

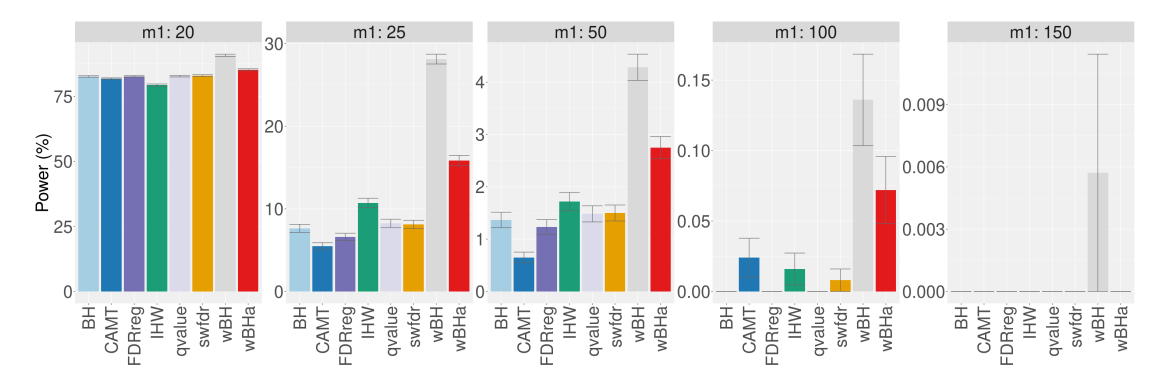

Figure S14. Power comparison in subgroup of rare variants in scenario 3, with simulations based on real data, for different  $m_1$  values. Vertical bars illustrate standard errors.

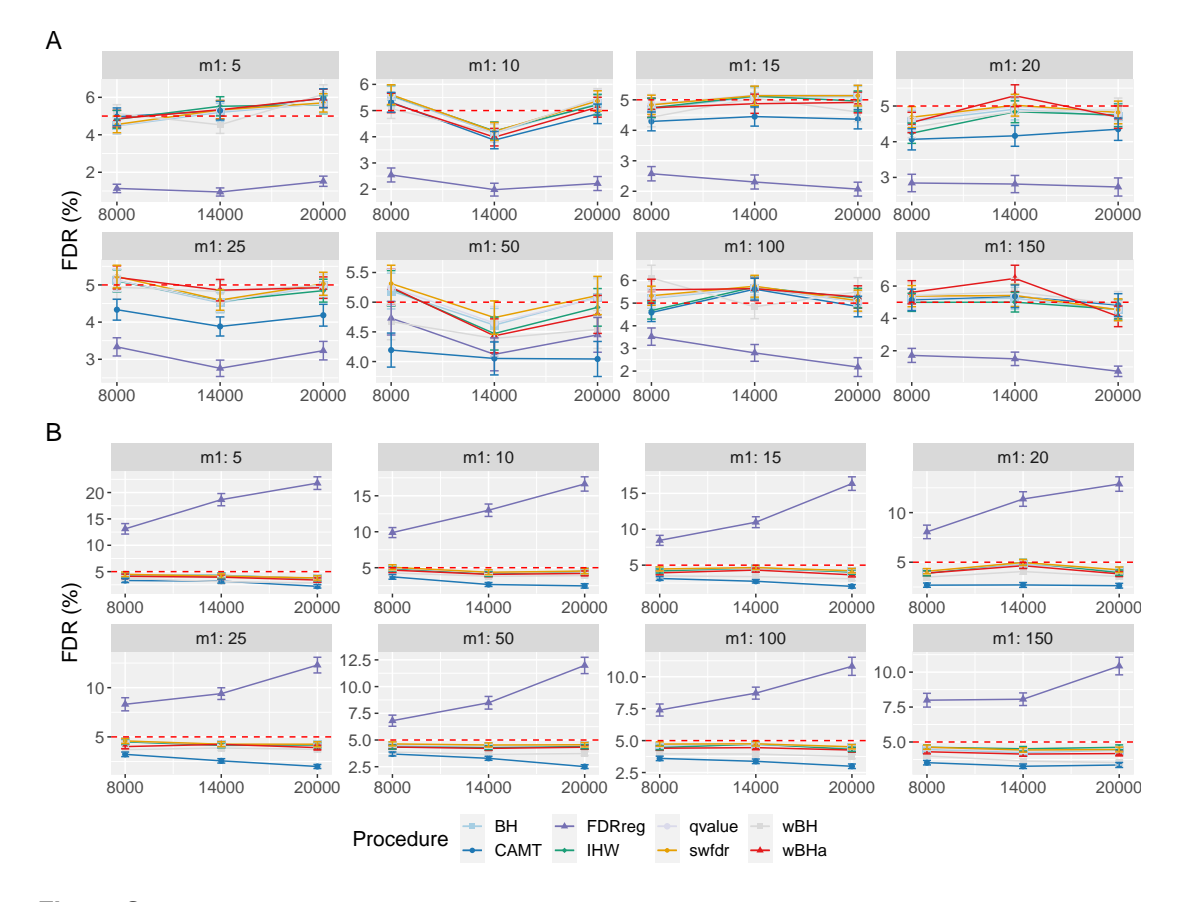

**Figure S15. FDR** comparison in scenario 2, with independent markers ( $\rho = 0$ ), for different *m* and  $m_1$ values. Panels A and B display results for quantitative and binary traits, respectively. Red dashed line corresponds to target FDR level (5%). Vertical bars illustrate standard errors.

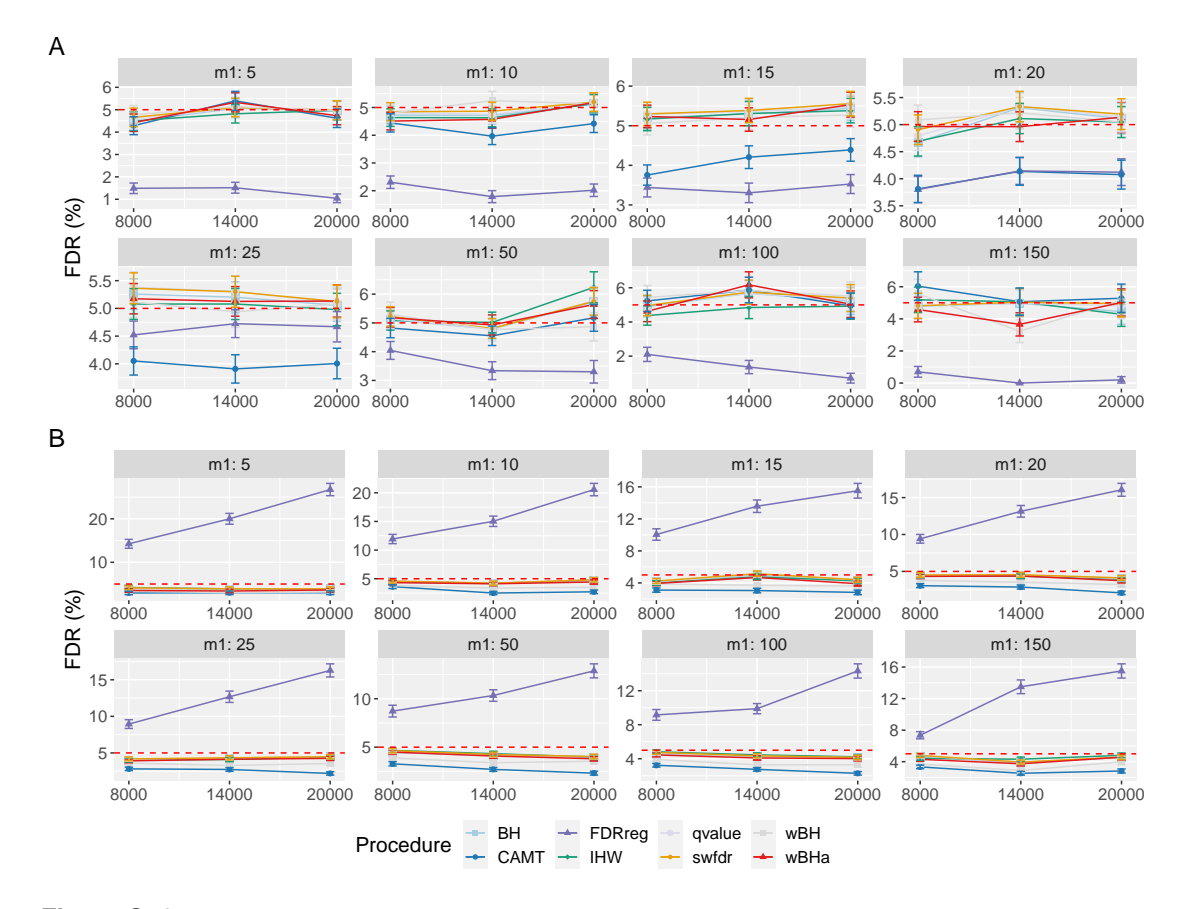

**Figure S16.** FDR comparison in scenario 3, with independent markers ( $\rho = 0$ ), for different *m* and  $m_1$ values. Panels A and B display results for quantitative and binary traits, respectively. Red dashed line corresponds to target FDR level (5%). Vertical bars illustrate standard errors.

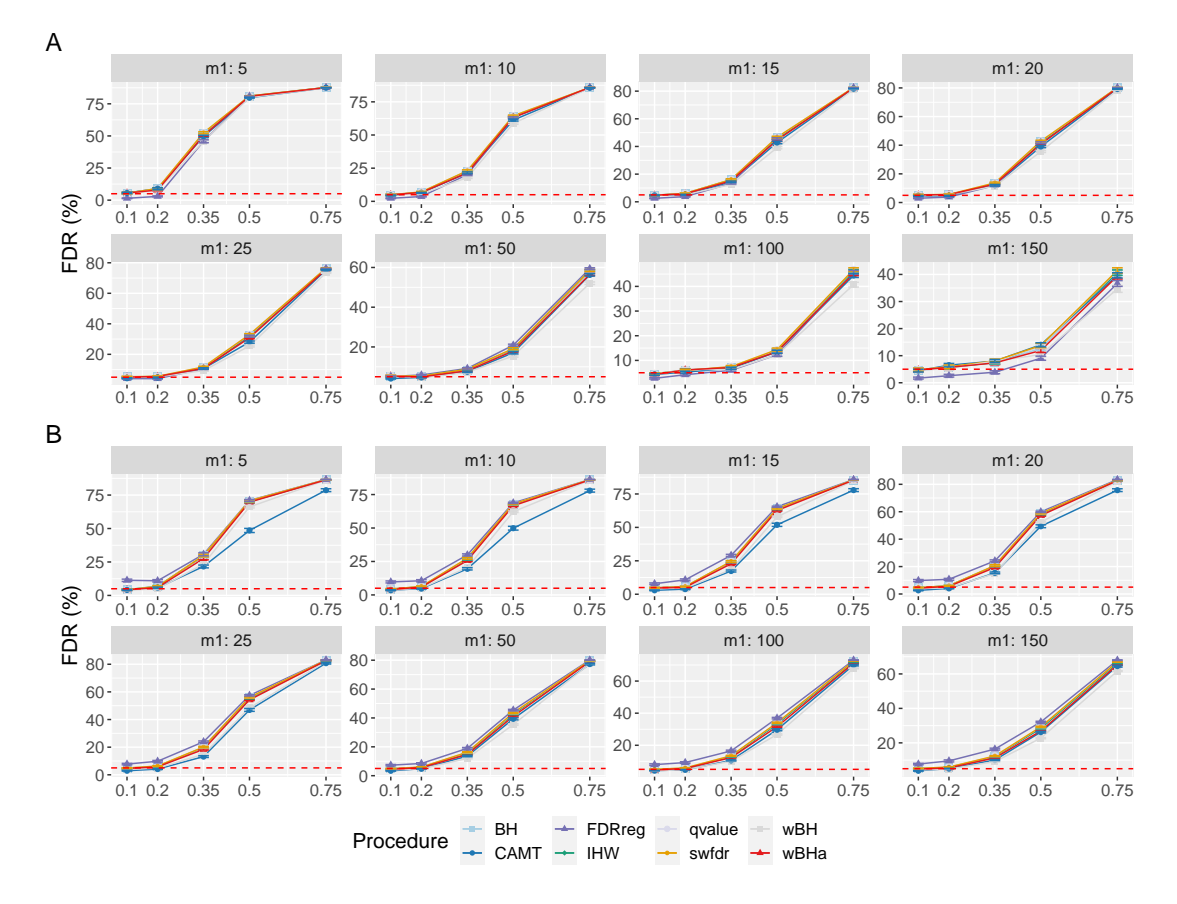

**Figure S17. FDR** comparison in scenario 2, with correlated markers, for different  $\rho$  and  $m_1$  values with  $m = 8000$ . Panels A and B display results for quantitative and binary traits, respectively. Red dashed line corresponds to target FDR level (5%). Vertical bars illustrate standard errors.

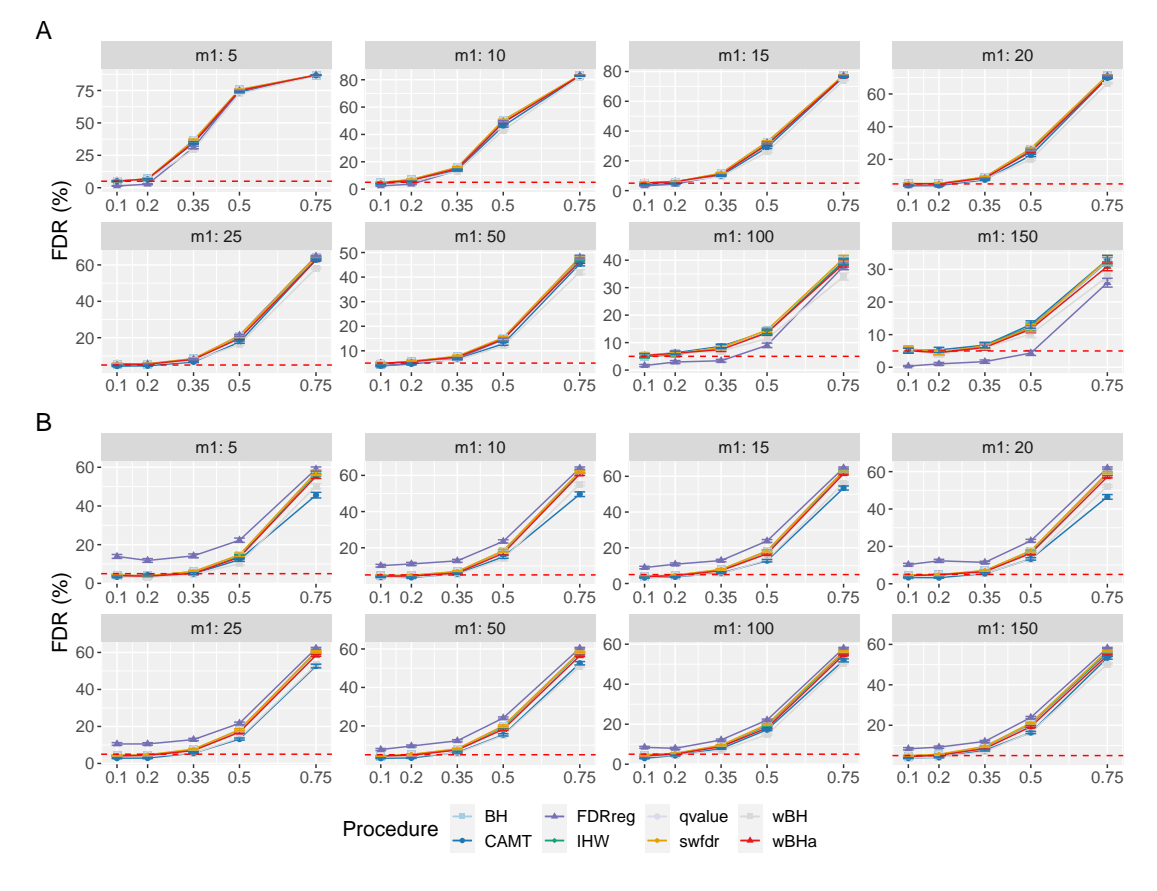

**Figure S18.** FDR comparison in scenario 3, with correlated markers, for different  $\rho$  and  $m_1$  values with  $m = 8000$ . Panels A and B display results for quantitative and binary traits, respectively. Red dashed line corresponds to target FDR level (5%). Vertical bars illustrate standard errors.

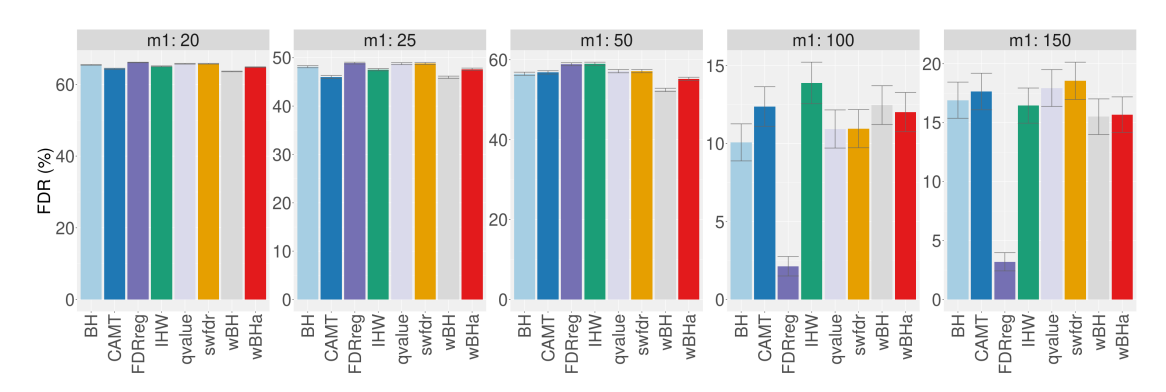

**Figure S19.** FDR comparison in scenario 1, with simulations based on real data, for different  $m_1$ values. Vertical bars illustrate standard errors.

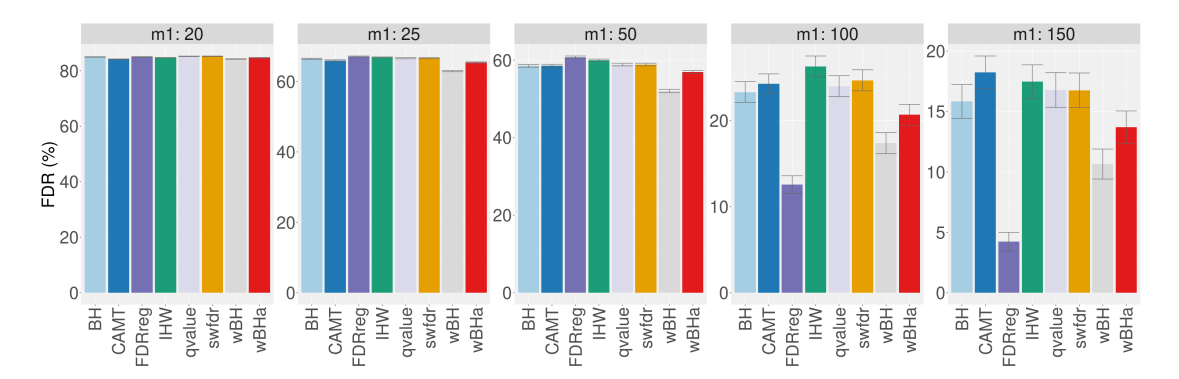

**Figure S20.** FDR comparison in scenario 2, with simulations based on real data, for different  $m_1$ values. Vertical bars illustrate standard errors.

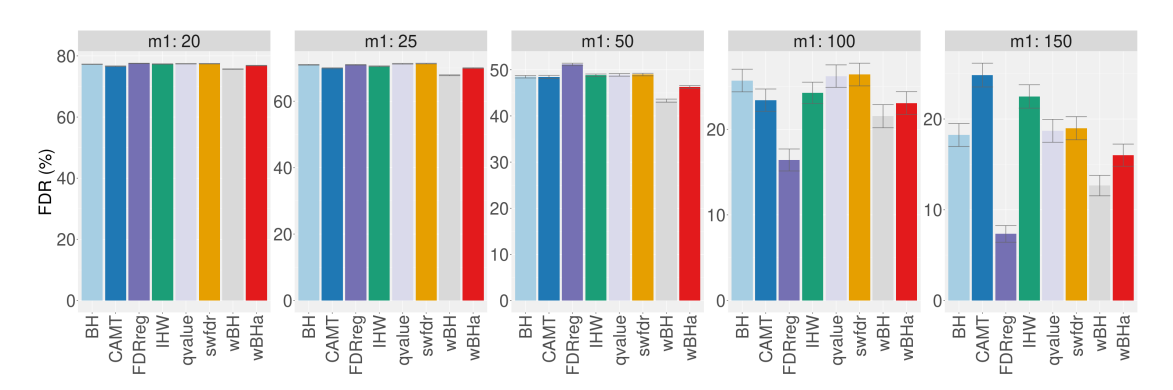

**Figure S21.** FDR comparison in scenario 3, with simulations based on real data, for different  $m_1$ values. Vertical bars illustrate standard errors.

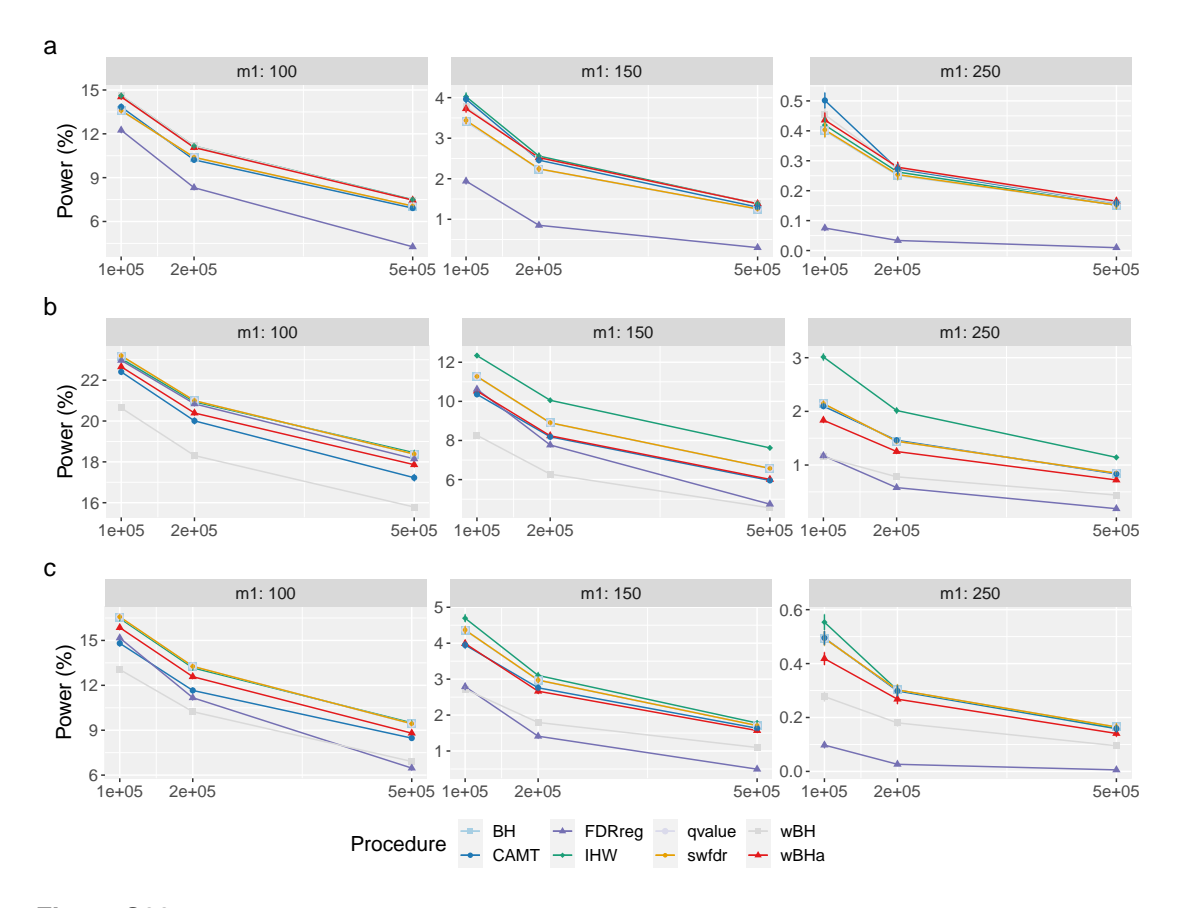

**Figure S22. Overall power** comparison with independent markers for large *m* values and  $m_1$  values with quantitative phenotype. Panels a, b and c display results for scenario 1, scenario 2 and scenario 3, respectively. Vertical bars illustrate standard errors.

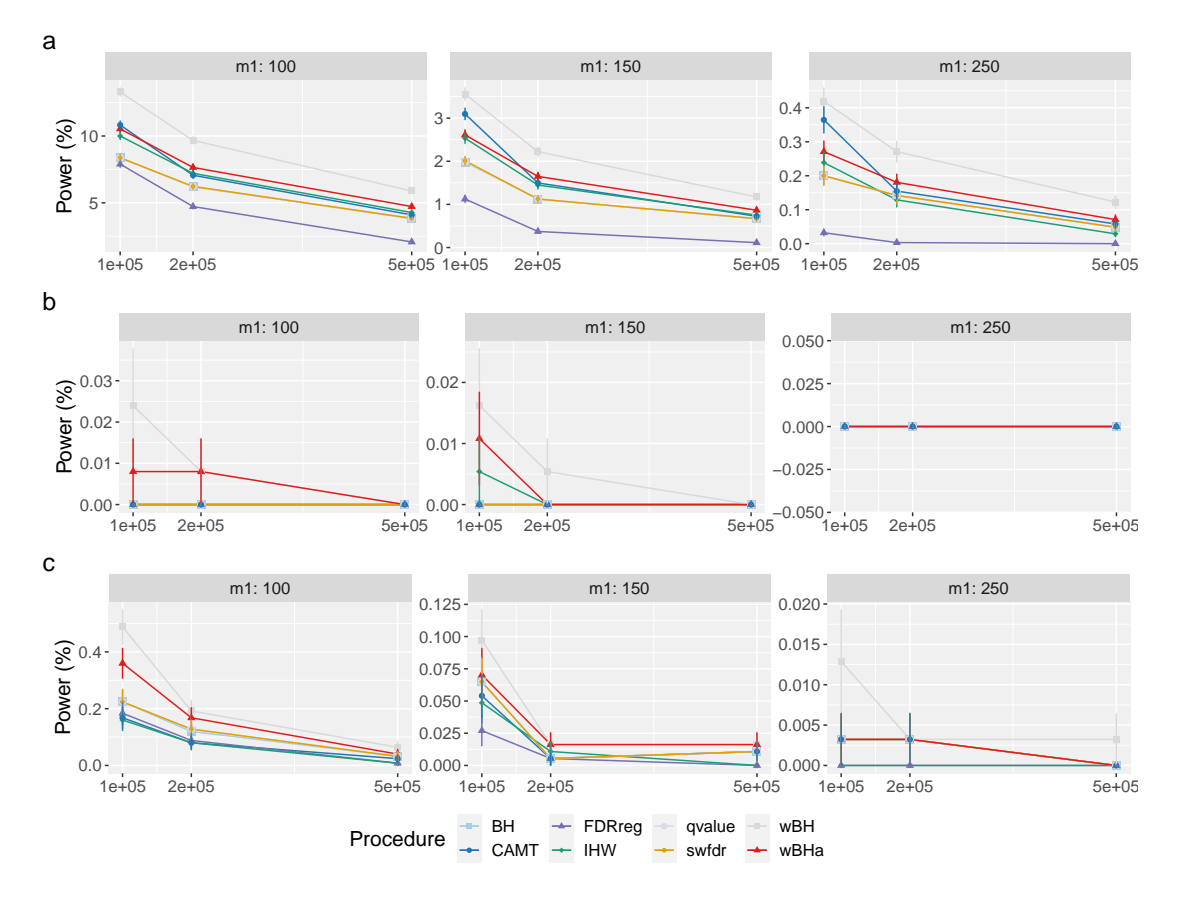

**Figure S23.** Power comparison in subgroup of rare variants with independent markers for large *m* values and  $m_1$  values with quantitative phenotype. Panels a, b and c display results for scenario 1, scenario 2 and scenario 3, respectively. Vertical bars illustrate standard errors.

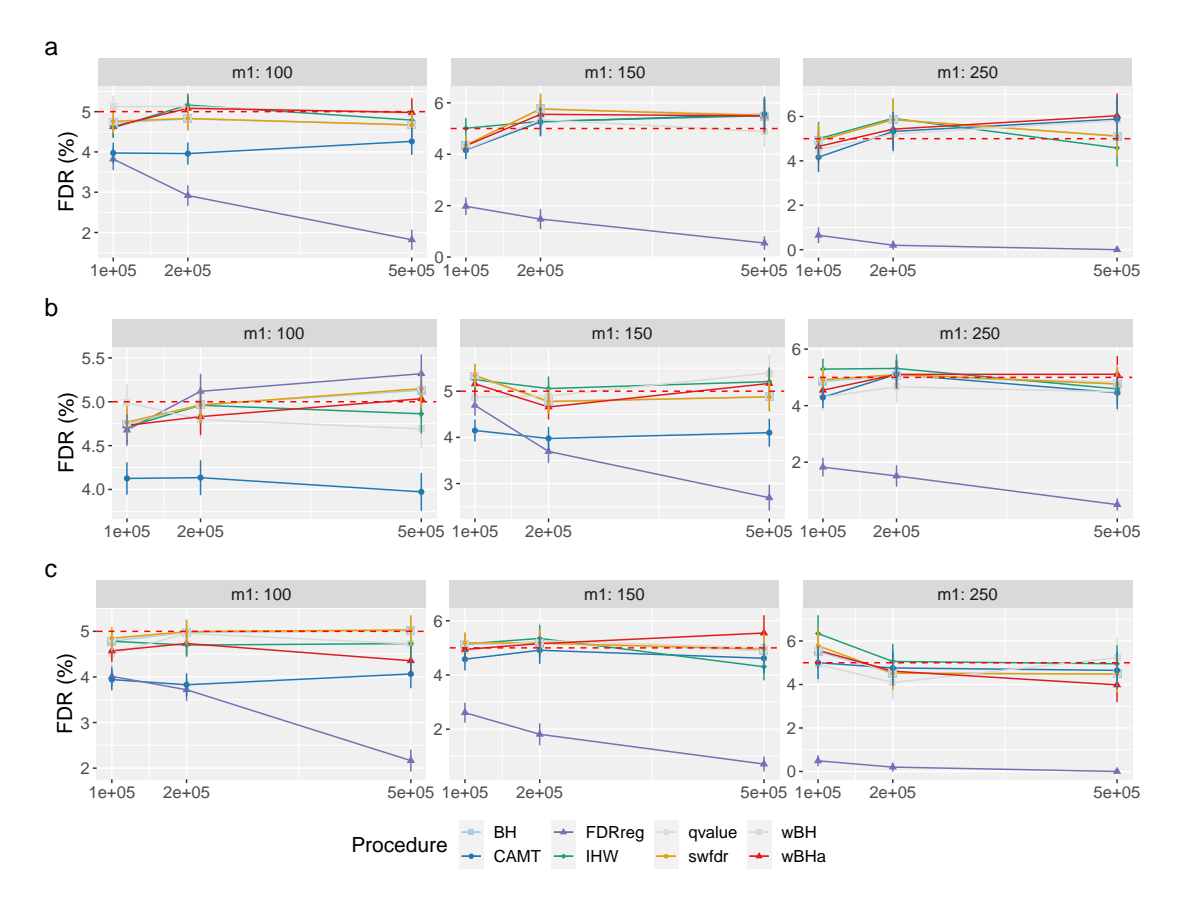

**Figure S24. FDR** comparison with independent markers for large *m* values and  $m_1$  values with quantitative phenotype. Panels a, b and c display results for scenario 1, scenario 2 and scenario 3, respectively. Vertical bars illustrate standard errors.

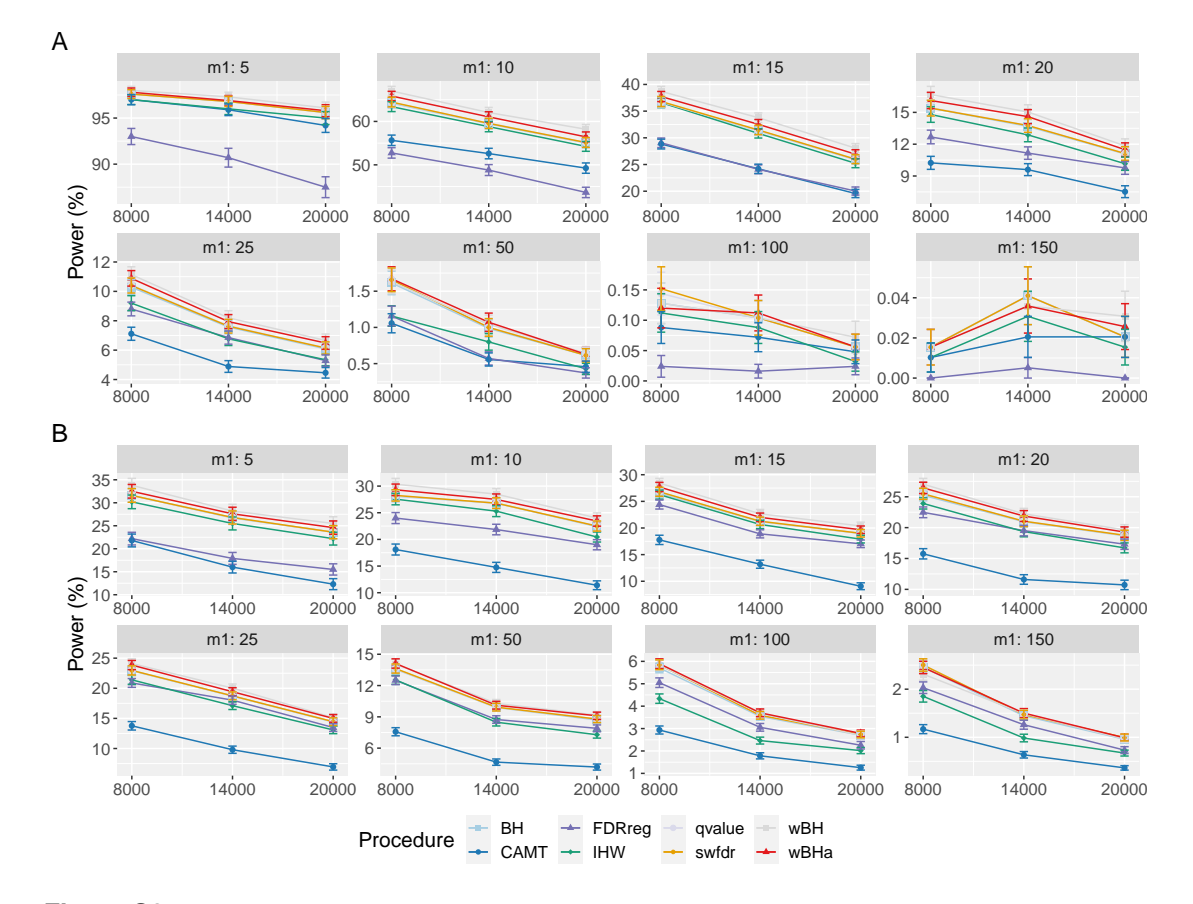

**Figure S25.** Power comparison in subgroup of common variants when using 1/MAF as covariate in scenario 1 with independent markers for different *m* and  $m_1$  values. Panels A and B display results for quantitative and binary traits, respectively. Vertical bars illustrate standard errors.

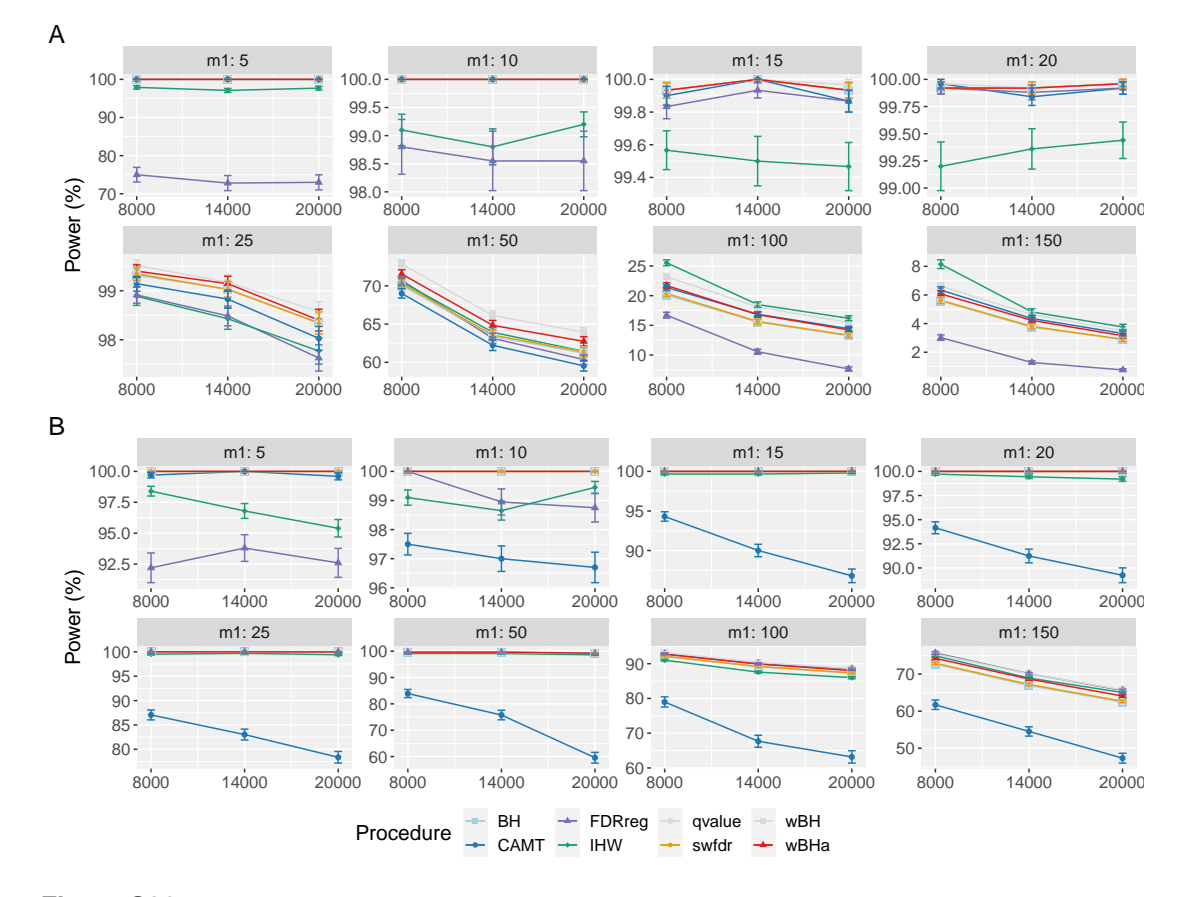

**Figure S26.** Power comparison in subgroup of **common variants** when using  $1/MAF$  as covariate in scenario 2 with independent markers for different *m* and  $m_1$  values. Panels A and B display results for quantitative and binary traits, respectively. Vertical bars illustrate standard errors.

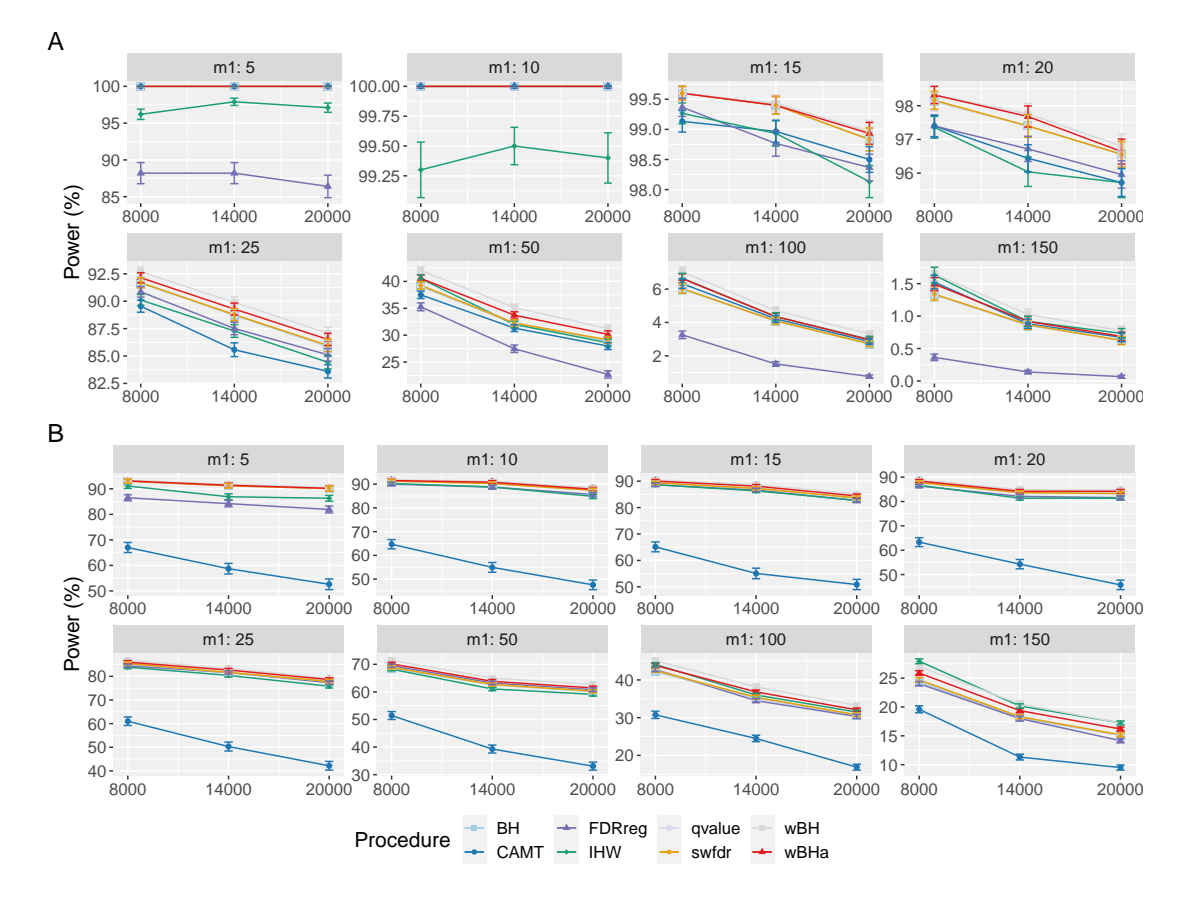

**Figure S27.** Power comparison in subgroup of **common variants** when using  $1/MAF$  as covariate in scenario 3 with independent markers for different *m* and  $m_1$  values. Panels A and B display results for quantitative and binary traits, respectively. Vertical bars illustrate standard errors.

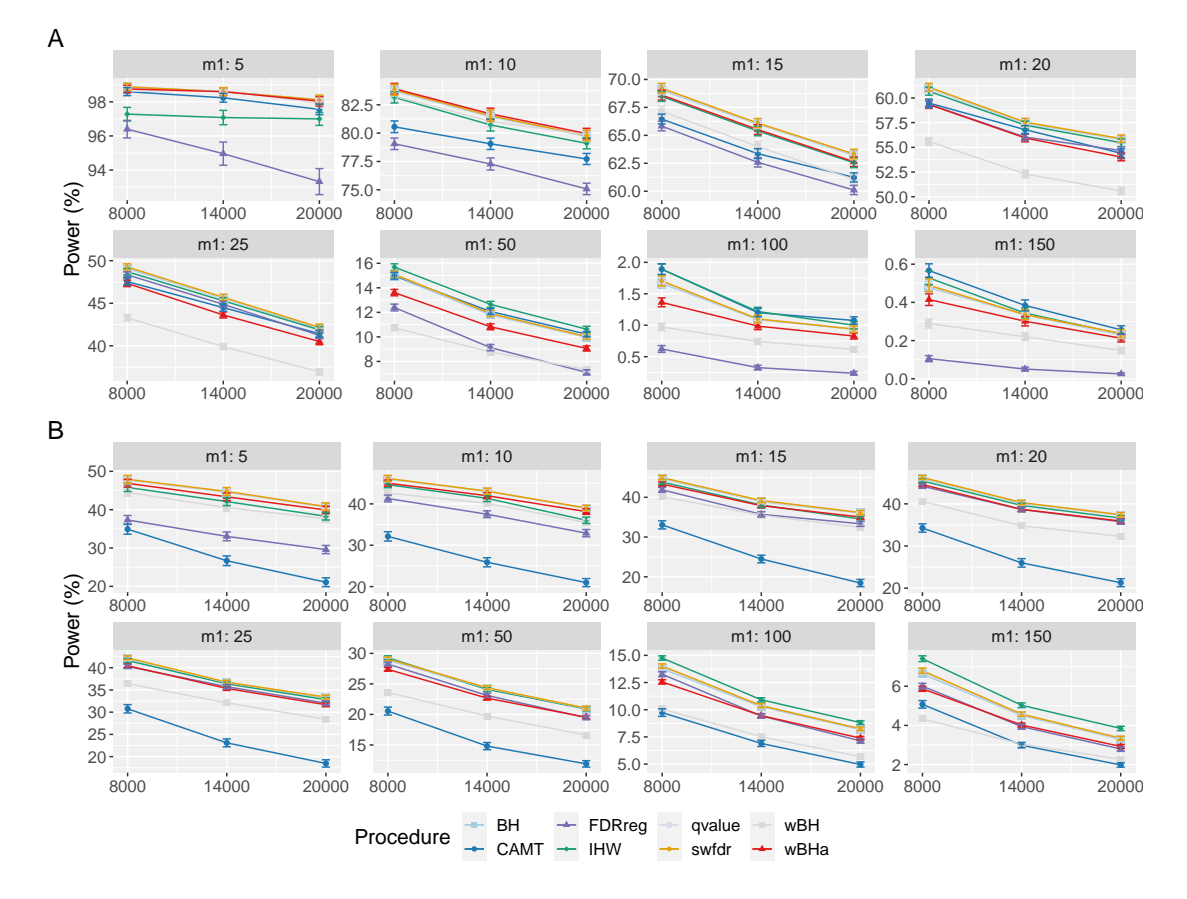

Figure S28. Overall power comparison when using  $1/MAF$  as covariate in scenario 1 with independent markers for different *m* and  $m_1$  values. Panels A and B display results for quantitative and binary traits, respectively. Vertical bars illustrate standard errors.

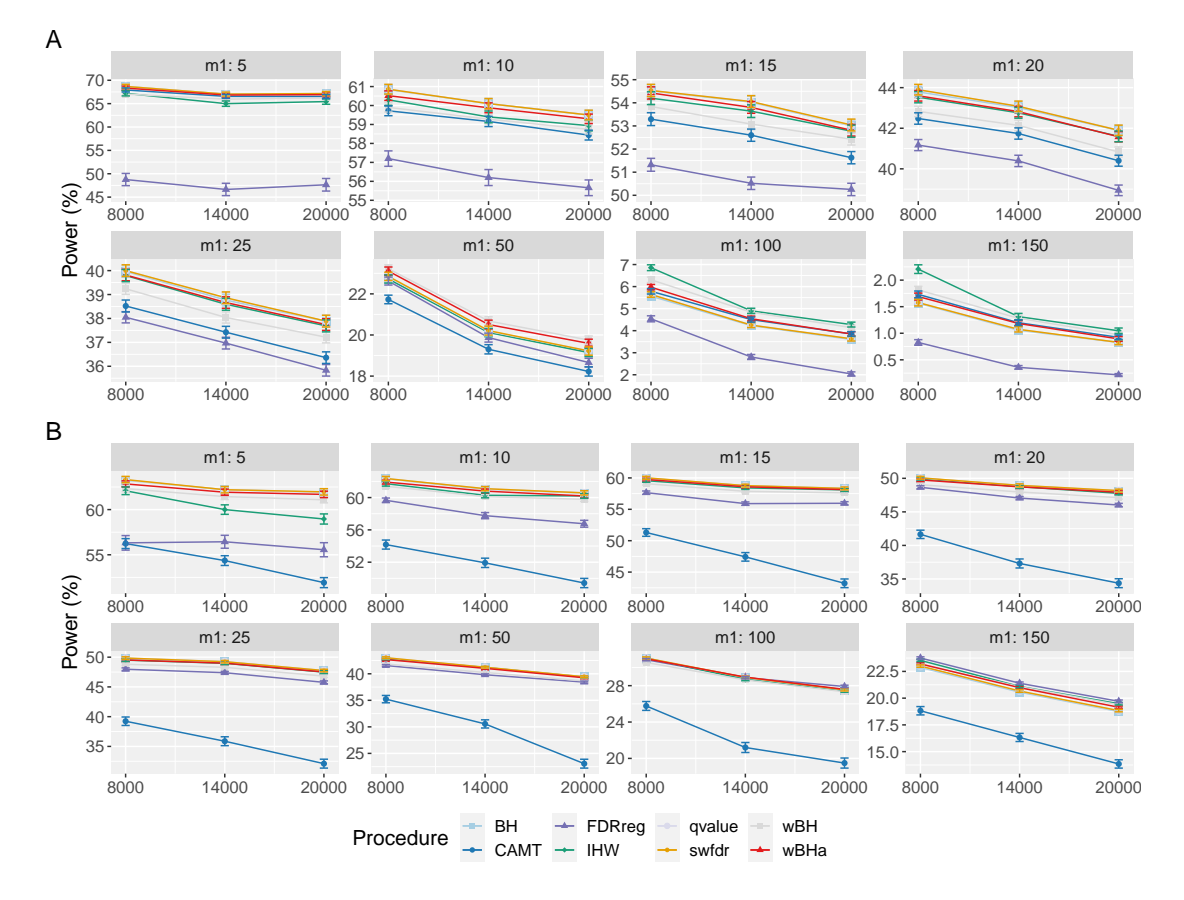

Figure S29. Overall power comparison when using  $1/MAF$  as covariate in scenario 2 with independent markers for different *m* and  $m_1$  values. Panels A and B display results for quantitative and binary traits, respectively. Vertical bars illustrate standard errors.

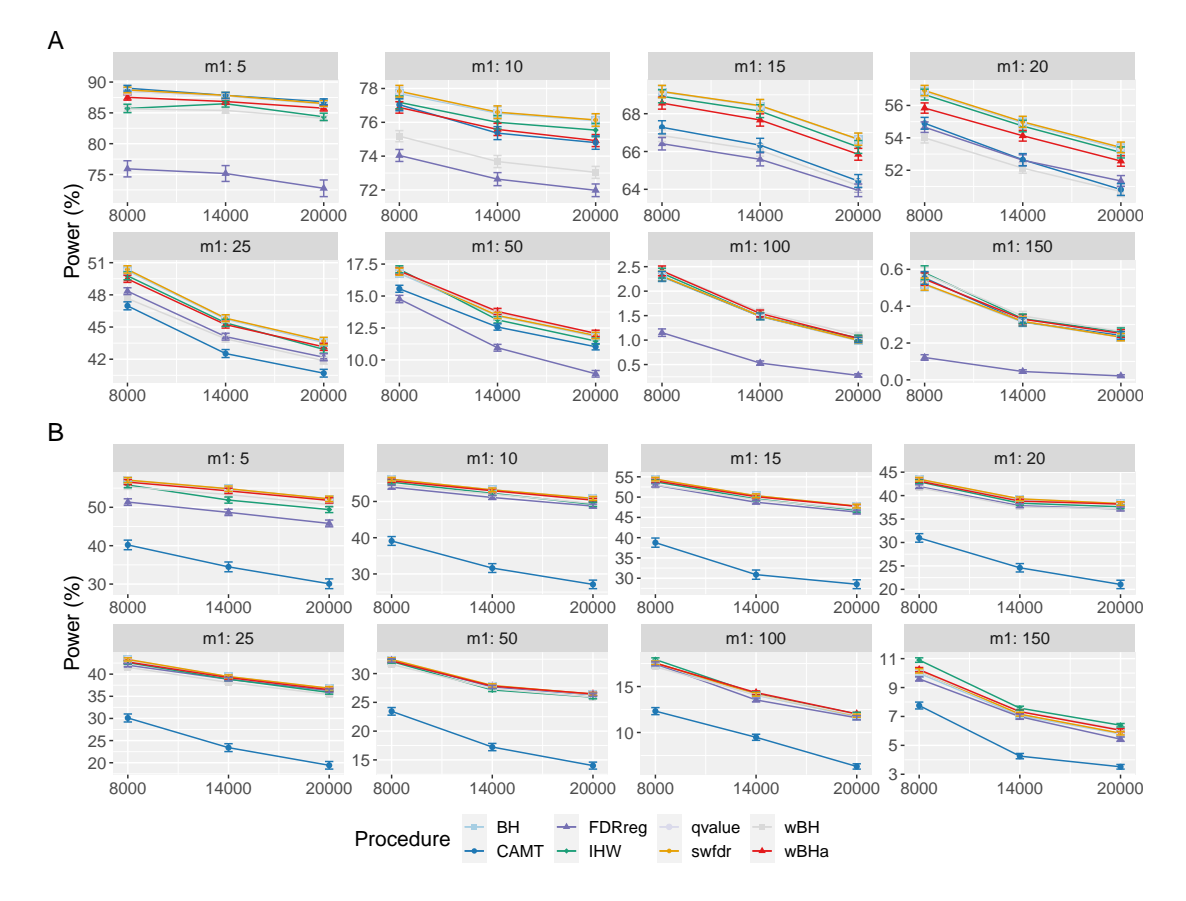

Figure S30. Overall power comparison when using  $1/MAF$  as covariate in scenario 3 with independent markers for different *m* and  $m_1$  values. Panels A and B display results for quantitative and binary traits, respectively. Vertical bars illustrate standard errors.

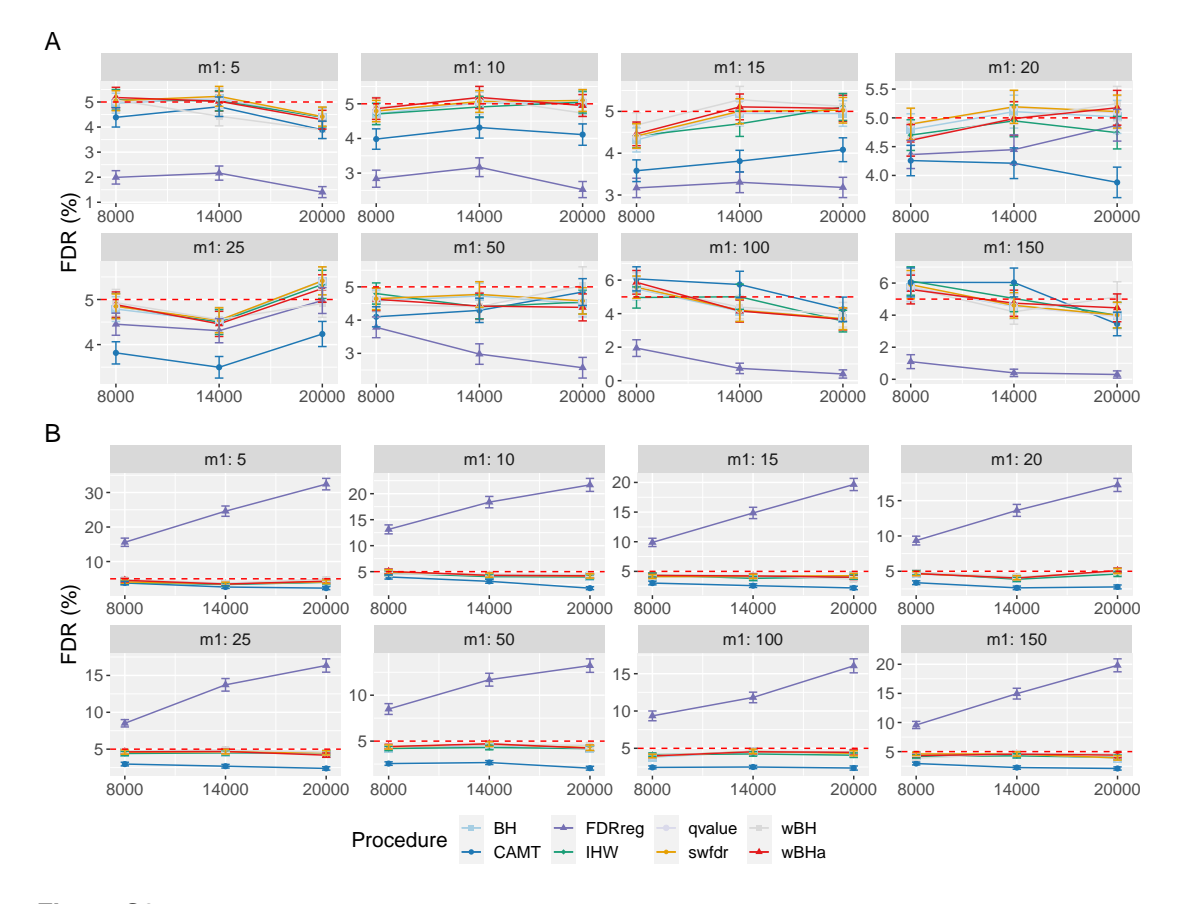

**Figure S31.** FDR comparison when using 1/MAF as covariate in scenario 1 with independent markers for different *m* and *m*<sup>1</sup> values. Panels A and B display results for quantitative and binary traits, respectively. Vertical bars illustrate standard errors.

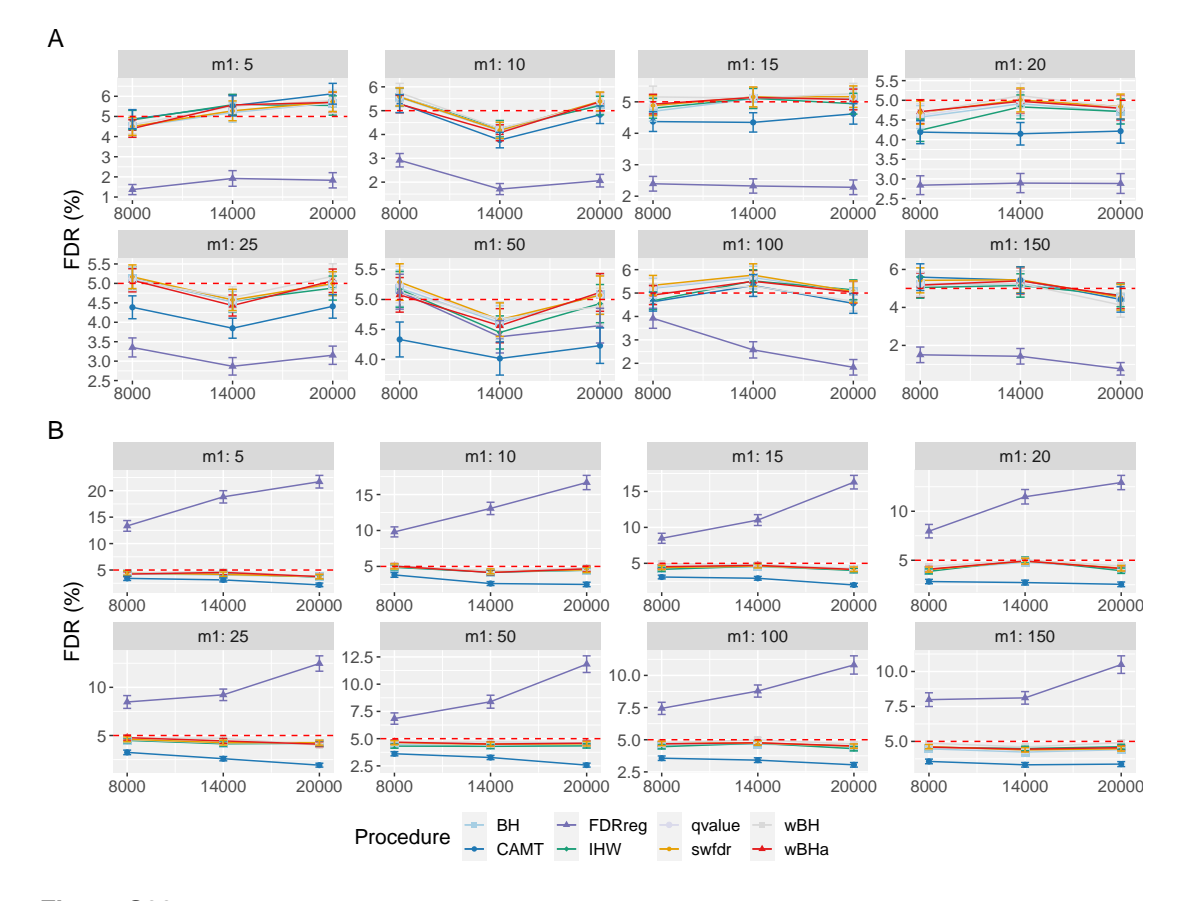

**Figure S32.** FDR comparison when using 1/MAF as covariate in scenario 2 with independent markers for different *m* and *m*<sup>1</sup> values. Panels A and B display results for quantitative and binary traits, respectively. Vertical bars illustrate standard errors.

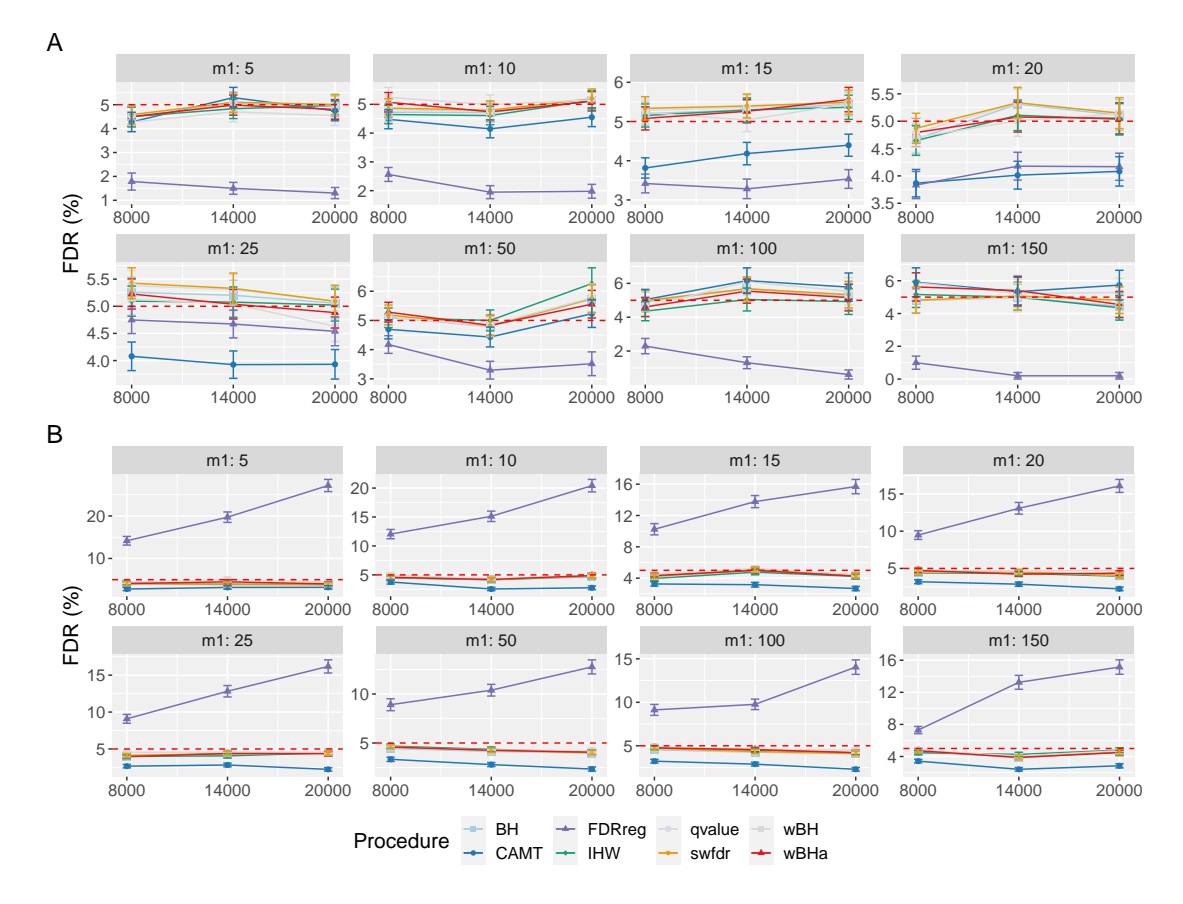

**Figure S33.** FDR comparison when using 1/MAF as covariate in scenario 3 with independent markers for different *m* and *m*<sup>1</sup> values. Panels A and B display results for quantitative and binary traits, respectively. Vertical bars illustrate standard errors.

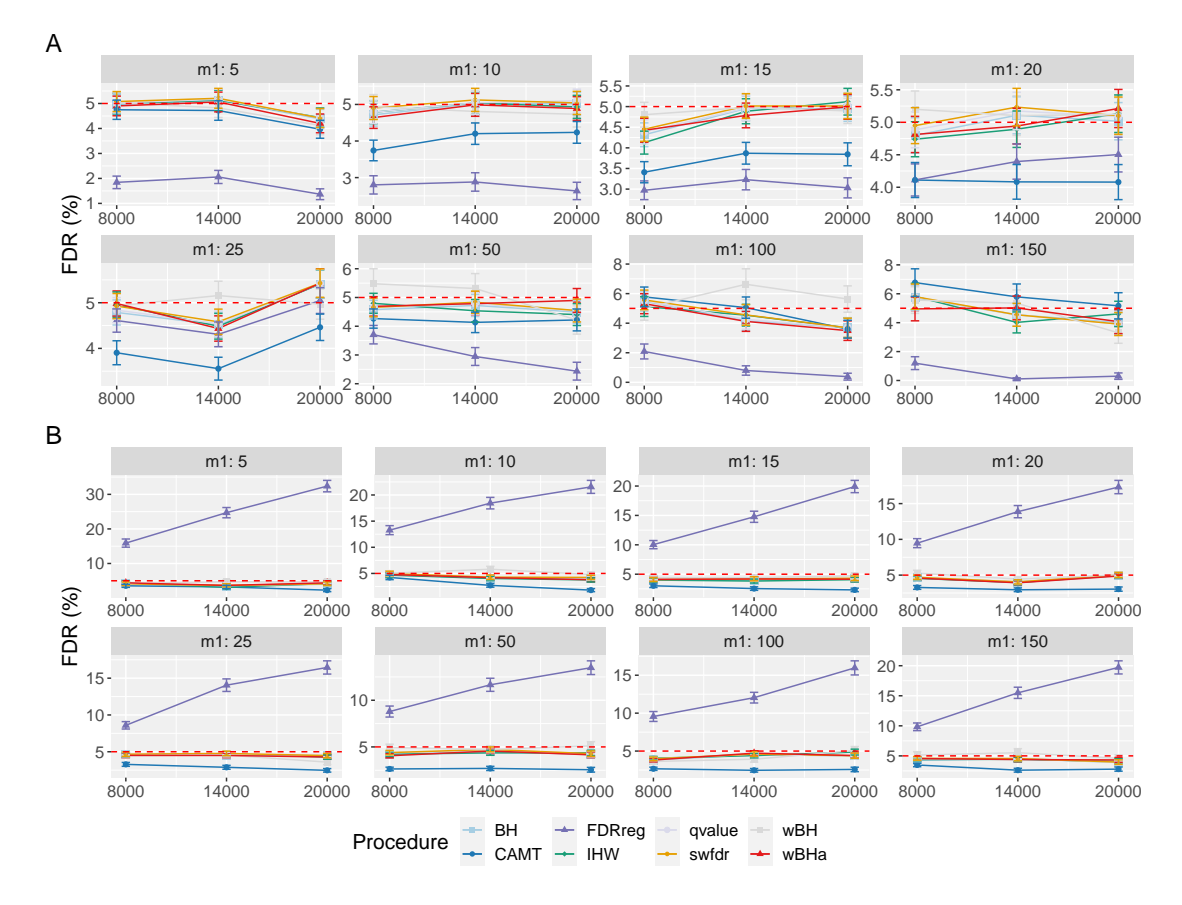

**Figure S34. FDR** comparison when using uninformative covariates in scenario 1 with independent markers for different *m* and  $m_1$  values. Panels A and B display results for quantitative and binary traits, respectively. Vertical bars illustrate standard errors.

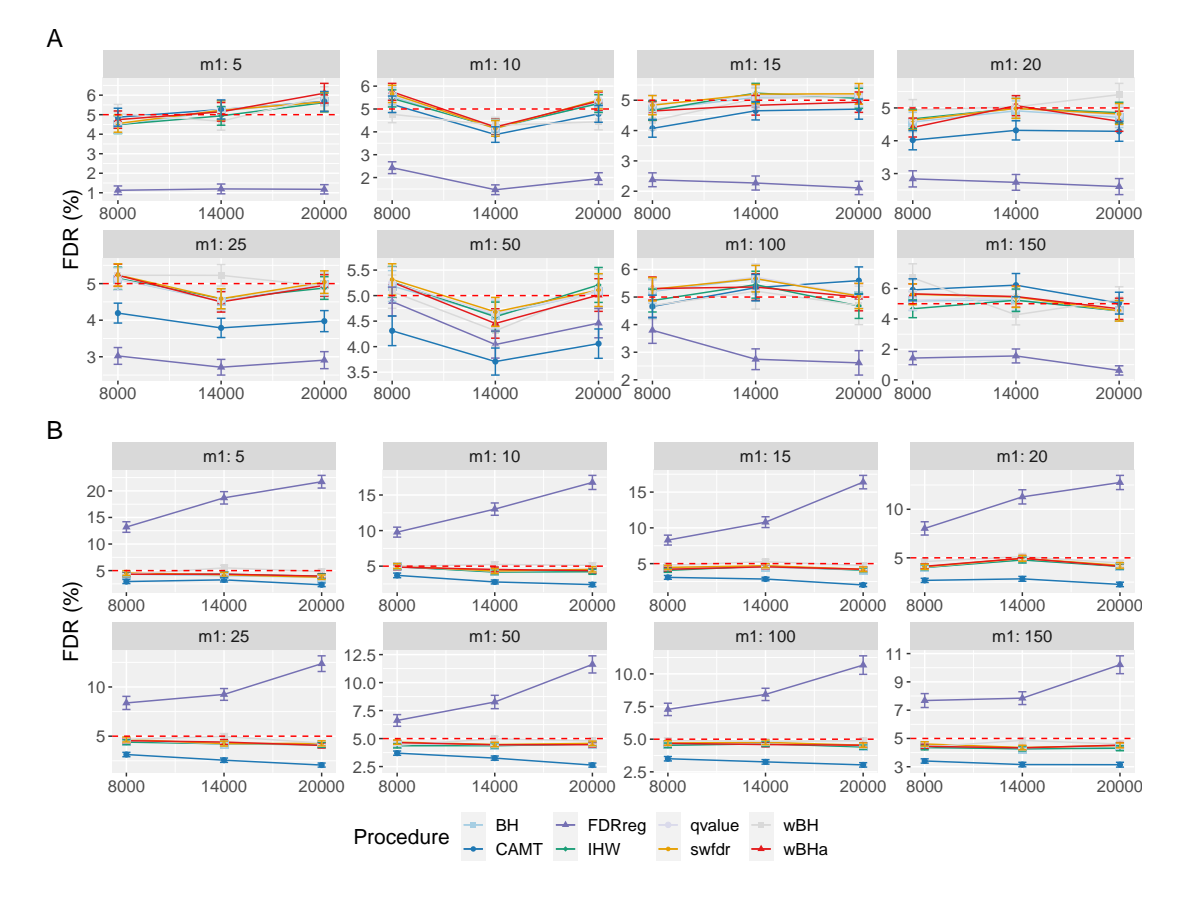

**Figure S35. FDR** comparison when using uninformative covariates in scenario 2 with independent markers for different *m* and  $m_1$  values. Panels A and B display results for quantitative and binary traits, respectively. Vertical bars illustrate standard errors.

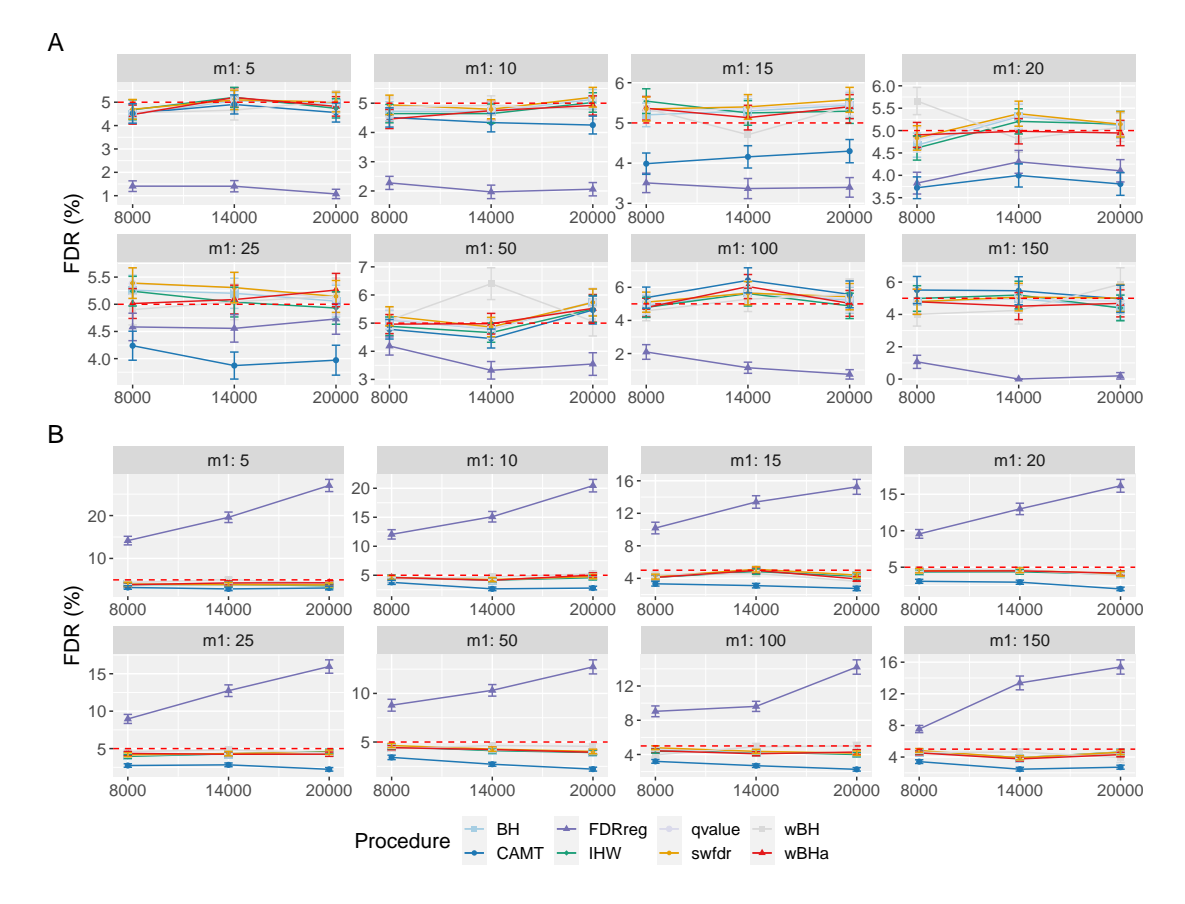

**Figure S36. FDR** comparison when using uninformative covariates in scenario 3 with independent markers for different *m* and  $m_1$  values. Panels A and B display results for quantitative and binary traits, respectively. Vertical bars illustrate standard errors.

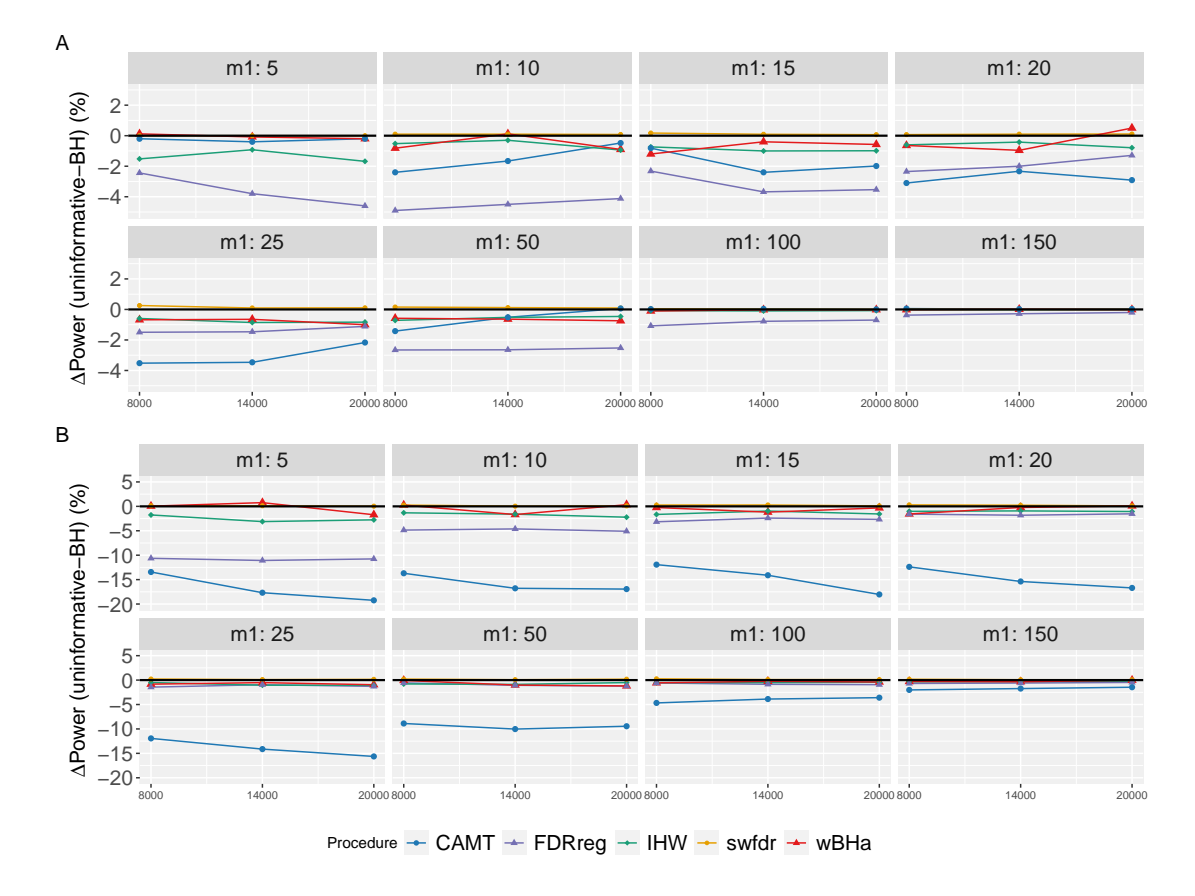

**Figure S37.** Overall power difference between uninformative covariates and BH procedure in scenario 1 with independent markers for different *m* and  $m_1$  values. Panels A and B display results for quantitative and binary traits, respectively.

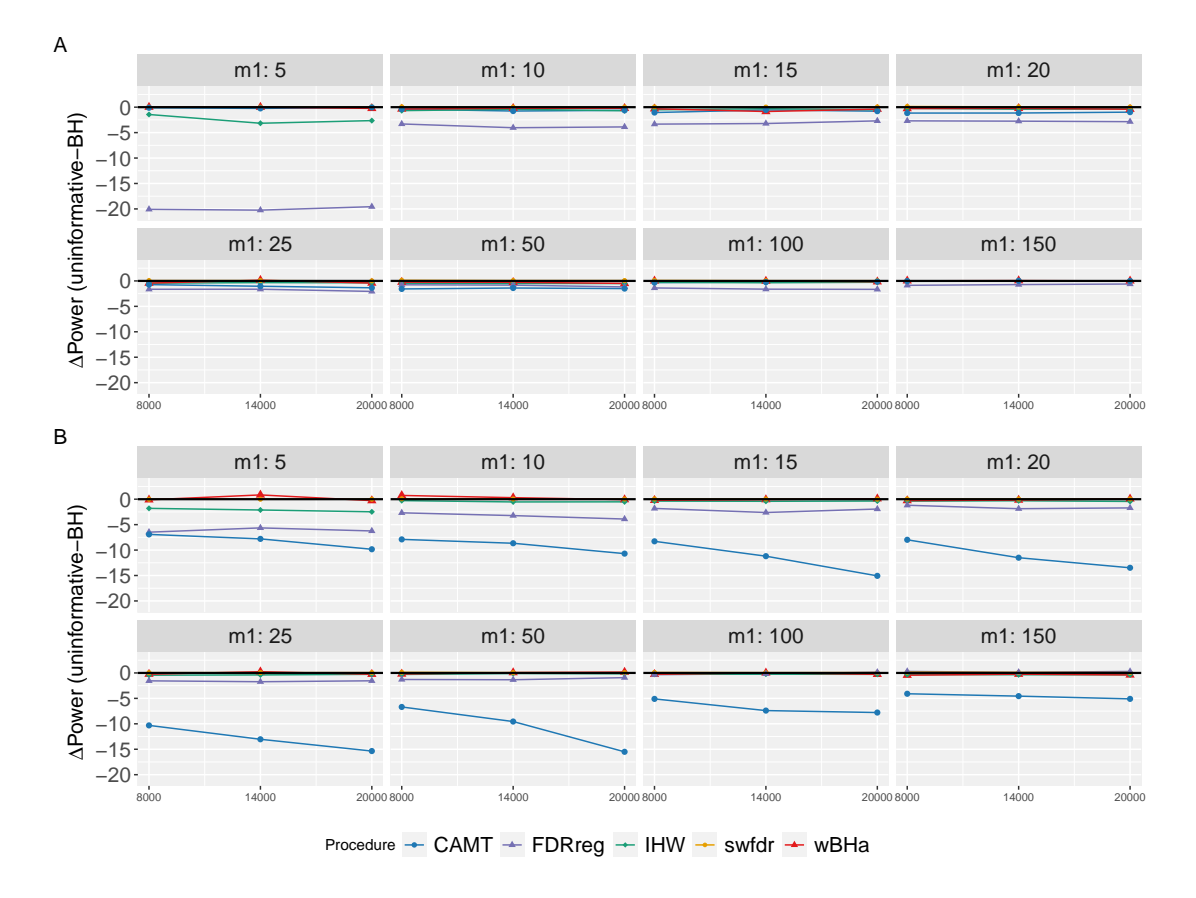

**Figure S38.** Overall power difference between uninformative covariates and BH procedure in scenario 2 with independent markers for different *m* and  $m_1$  values. Panels A and B display results for quantitative and binary traits, respectively.

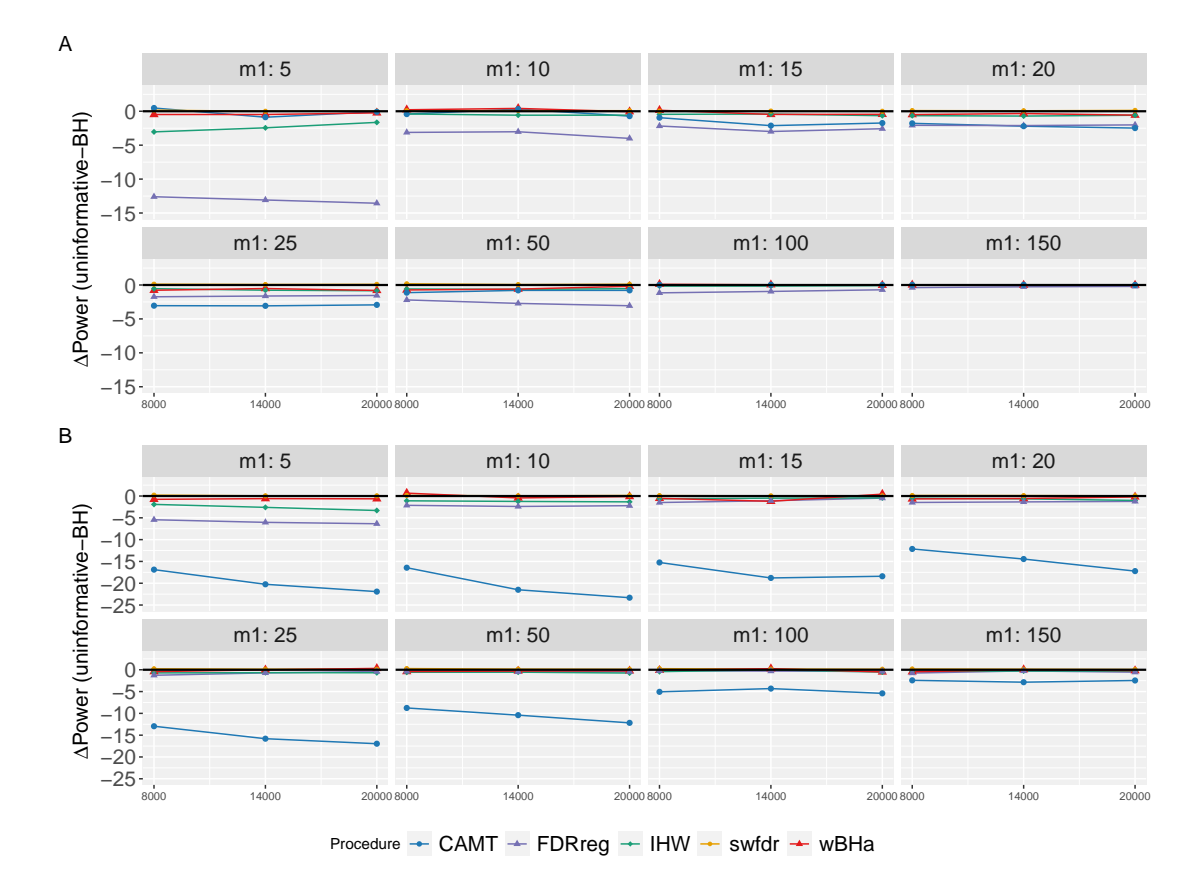

**Figure S39.** Overall power difference between uninformative covariates and BH procedure in scenario 3 with independent markers for different *m* and  $m_1$  values. Panels A and B display results for quantitative and binary traits, respectively.

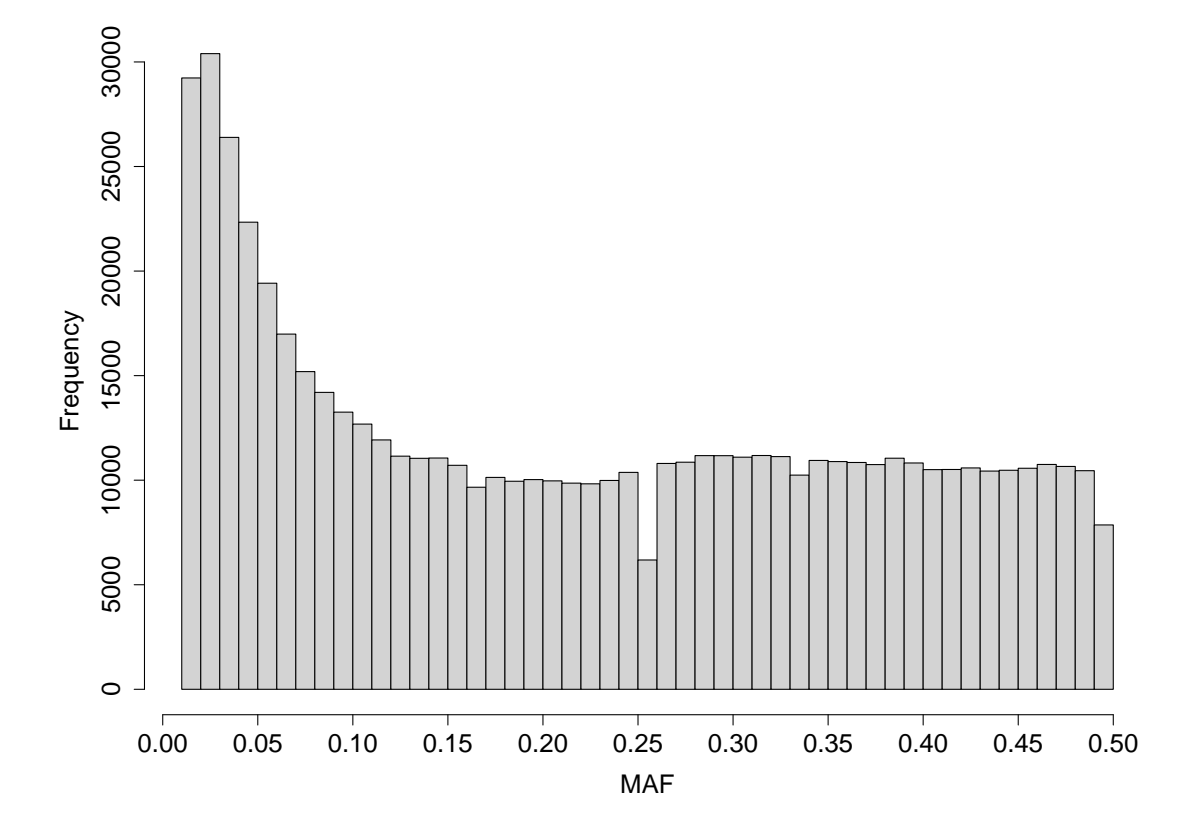

**Figure S40.** MAF distribution of all SNPs for the Crohn's disease dataset.